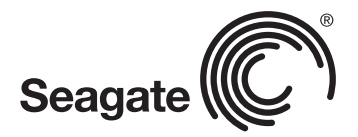

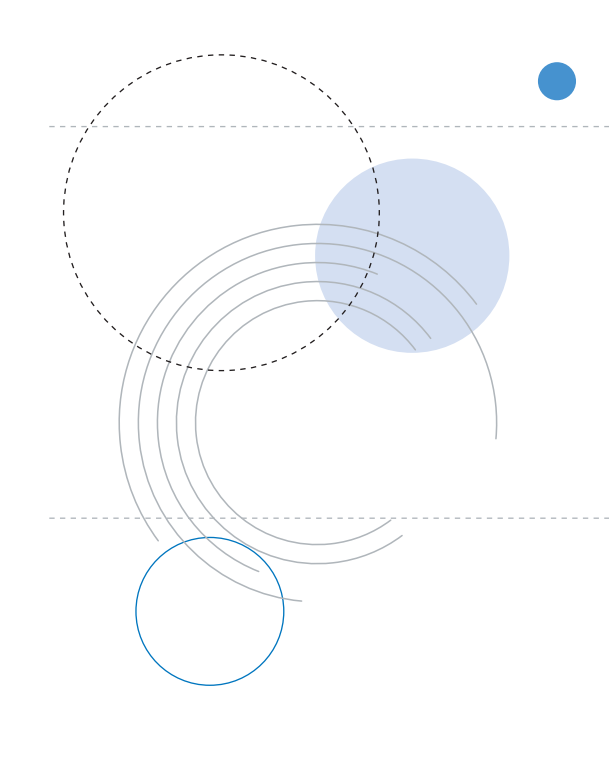

Product Manual

# **Barracuda 7200.8 PATA**

**ST3400832A ST3400632A ST3300831A ST3300631A ST3250823A ST3250623A ST3200826A**

100323825 Rev. F August 2007

©2006-2007, Seagate Technology LLC All rights reserved. Publication number: 100323825, Rev. F August 2007

Seagate, Seagate Technology and the Wave logo are registered trademarks of Seagate Technology LLC in the United States and/or other countries. Barracuda, SeaTools and SeaTDD are either trademarks or registered trademarks of Seagate Technology LLC or one of its affiliated companies in the United States and/or other countries. All other trademarks or registered trademarks are the property of their respective owners.

One gigabyte, or GB, equals one billion bytes when referring to hard drive capacity. Accessible capacity may vary depending on operating environment and formatting. Quantitative usage examples for various applications are for illustrative purposes. Actual quantities will vary based on various factors, including file size, file format, features and application software. Seagate reserves the right to change, without notice, product offerings or specifications.

# **Contents**

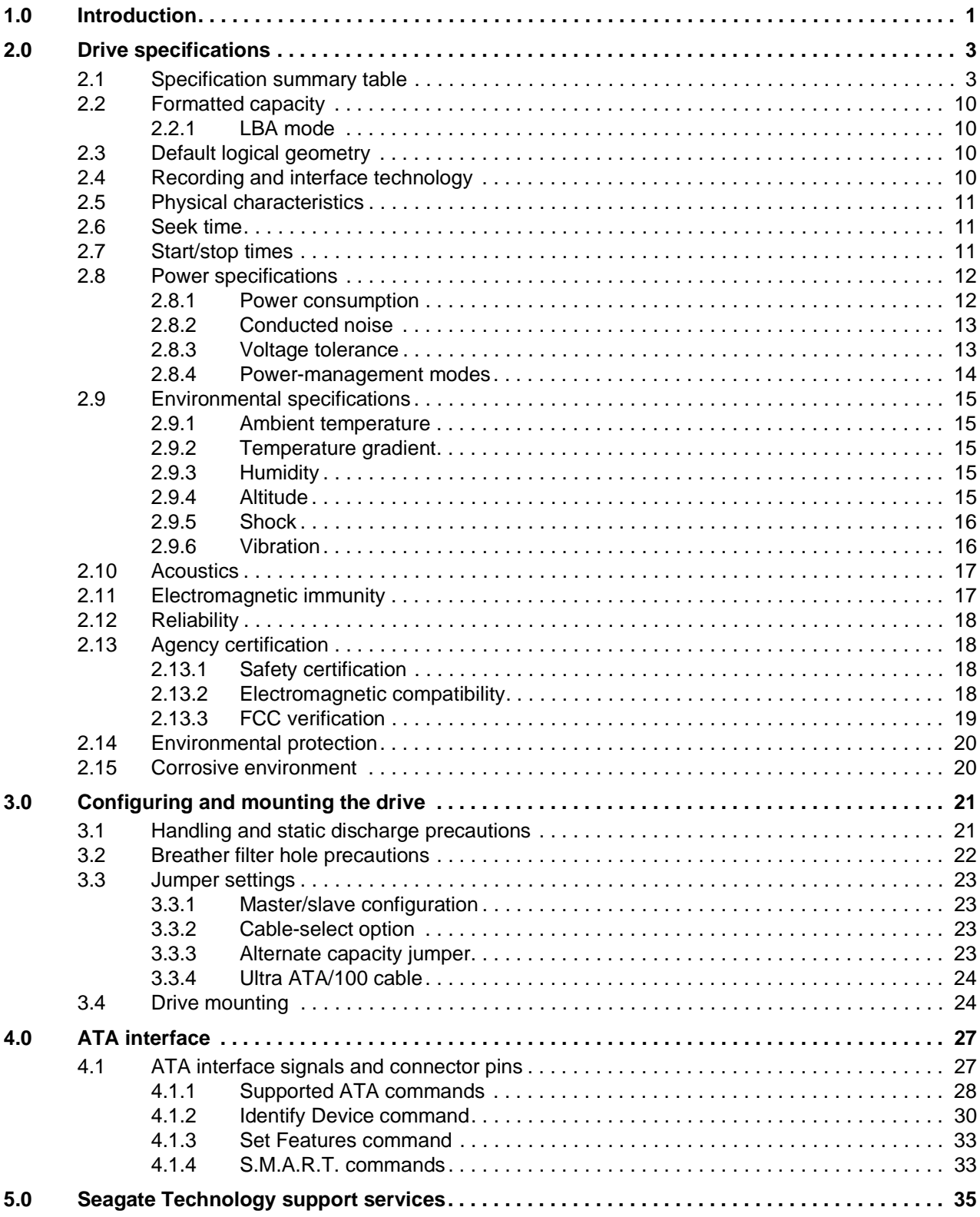

# **List of Figures**

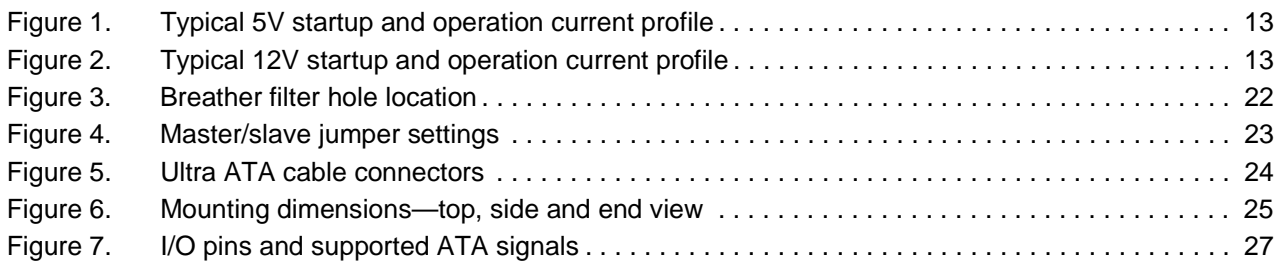

# <span id="page-6-0"></span>**1.0 Introduction**

This manual describes the functional, mechanical and interface specifications for the following Seagate® Barracuda® 7200.8 PATA model drives:

#### **Barracuda 7200.8 PATA**

- ST3400832A
- ST3400632A
- ST3300831A
- ST3300631A
- ST3250823A
- ST3250623A
- ST3200826A

These drives provide the following key features:

- 7,200-RPM spindle speed
- 8-Mbyte buffer on: ST3400832A, ST3300831A, ST3250823A and ST3200826A.
- 16-Mbyte buffer on: ST3400632A, ST3300631A, and ST3250623A
- <span id="page-6-6"></span><span id="page-6-3"></span>• High instantaneous (burst) data transfer rates (up to 100 Mbytes per second) using Ultra DMA mode 5.
- <span id="page-6-18"></span><span id="page-6-15"></span><span id="page-6-11"></span><span id="page-6-1"></span>• Tunneling Magnetoresistive (TMR) recording heads provide the drives with increased areal density.
- <span id="page-6-10"></span><span id="page-6-5"></span>• State-of-the-art cache and on-the-fly error-correction algorithms.
- Full-track multiple-sector transfer capability without local processor intervention.
- Quiet operation.
- 300 Gs nonoperating shock.
- <span id="page-6-17"></span><span id="page-6-9"></span><span id="page-6-7"></span>• SeaTools diagnostic software performs a drive self-test that eliminates unnecessary drive returns.
- <span id="page-6-16"></span><span id="page-6-13"></span><span id="page-6-8"></span>• Support for S.M.A.R.T. drive monitoring and reporting.
- <span id="page-6-19"></span><span id="page-6-14"></span>• Support for Read Multiple and Write Multiple commands.
- <span id="page-6-12"></span><span id="page-6-4"></span><span id="page-6-2"></span>• Support for autodetection of master/slave drives that use cable select (CSEL).

# <span id="page-8-4"></span><span id="page-8-0"></span>**2.0 Drive specifications**

<span id="page-8-3"></span><span id="page-8-2"></span>Unless otherwise noted, all specifications are measured under ambient conditions, at 25°C, and nominal power. For convenience, the phrases *the drive* and *this drive* are used throughout this manual to indicate ST3400832A, ST3400632A, ST3300831A, ST3300631A, ST3250823A, ST3250623A, and ST3200826A model drives.

## <span id="page-8-1"></span>**2.1 Specification summary table**

The specifications listed in tables [1](#page-9-0), [2](#page-11-0), and [3](#page-13-0) are for quick reference. For details on specification measurement or definition, see the appropriate section of this manual.

# <span id="page-9-0"></span>**Table 1: Drive specifications for 400 Gbyte models**

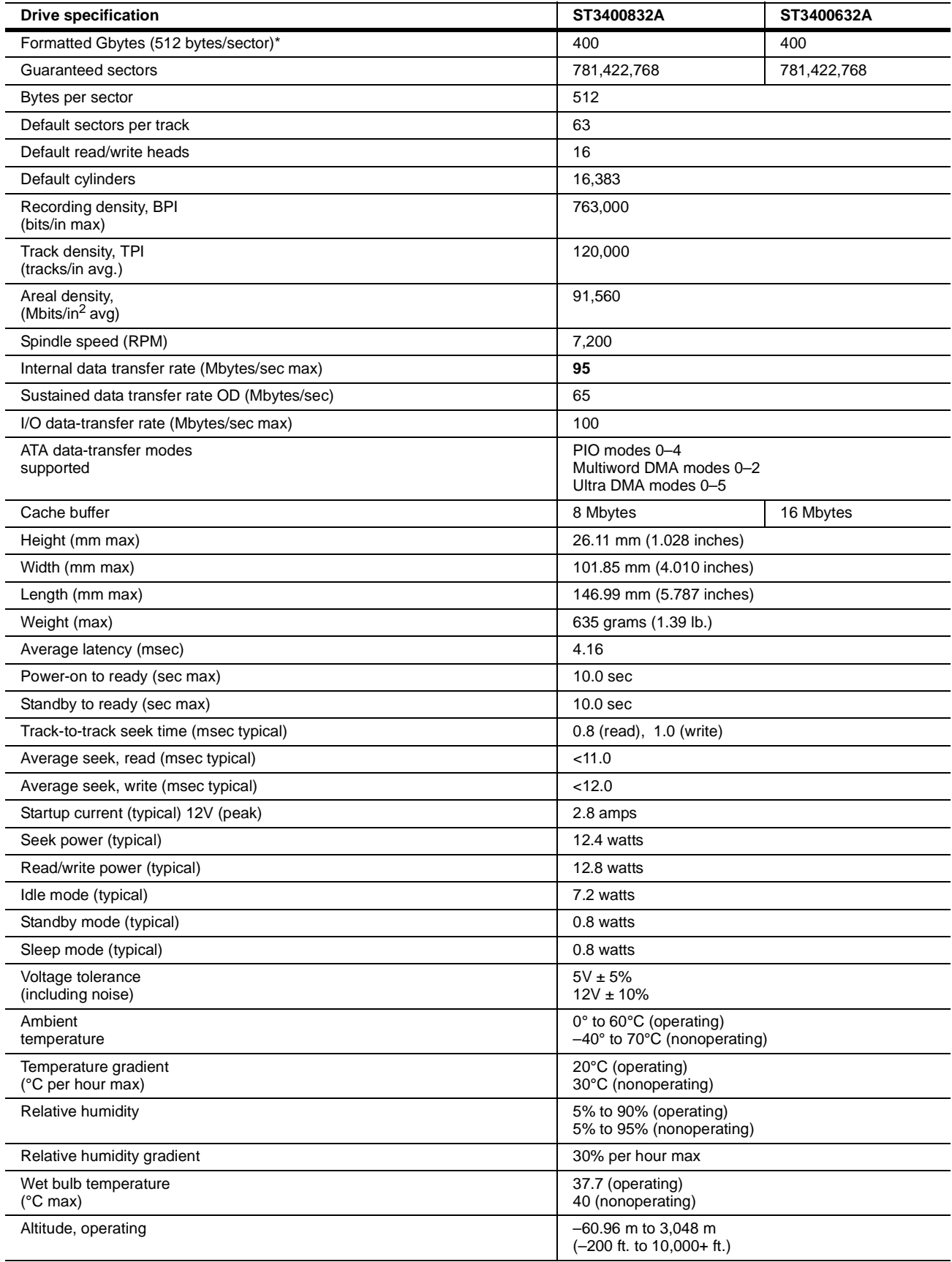

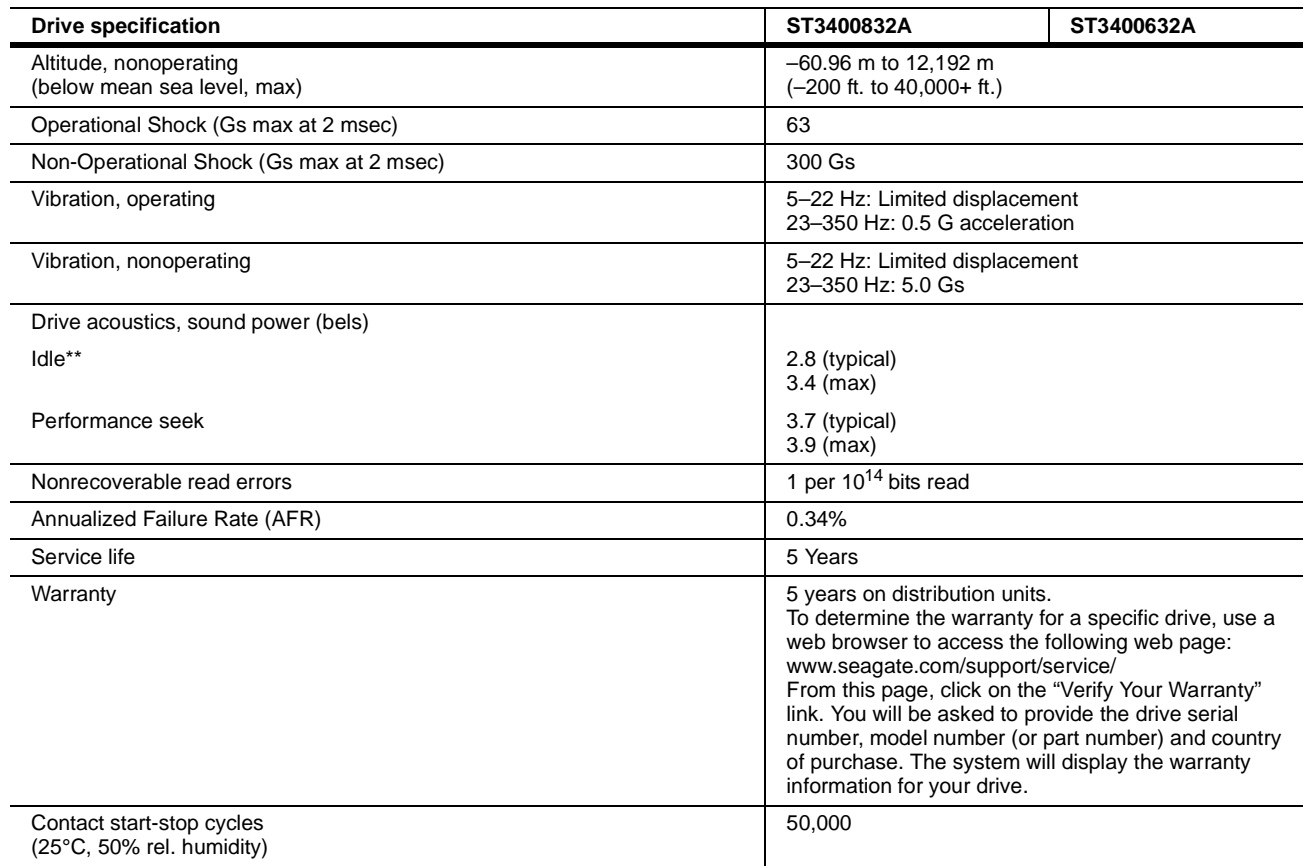

\*One Gbyte equals one billion bytes when referring to hard drive capacity. Accessible capacity may vary depending on operating environment and formatting.

\*\*During periods of drive idle, some offline activity may occur according to the S.M.A.R.T. specification, which may increase acoustic and power to operational levels*.*

# <span id="page-11-0"></span>**Table 2: Drive specifications for 300 Gbyte models**

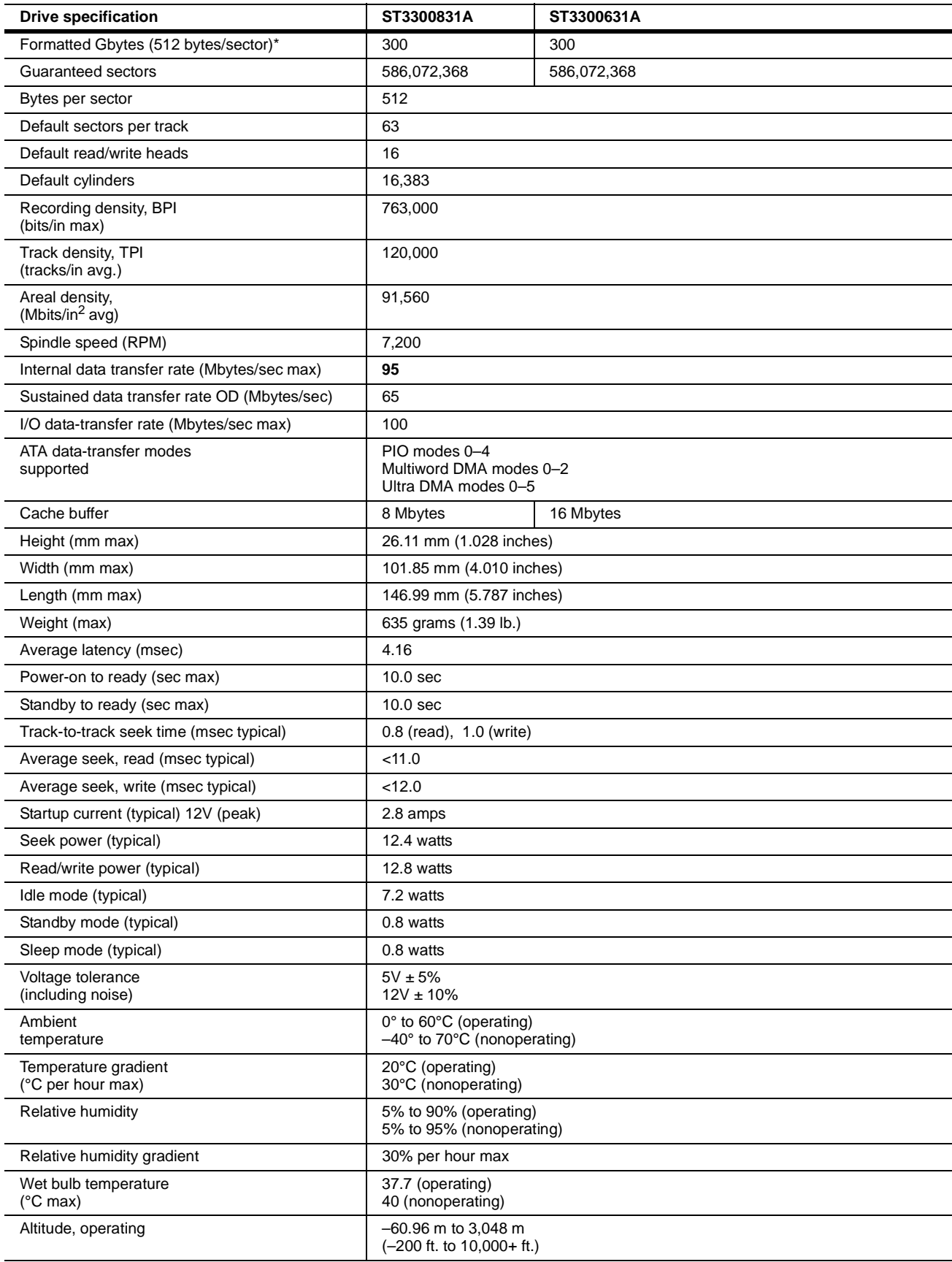

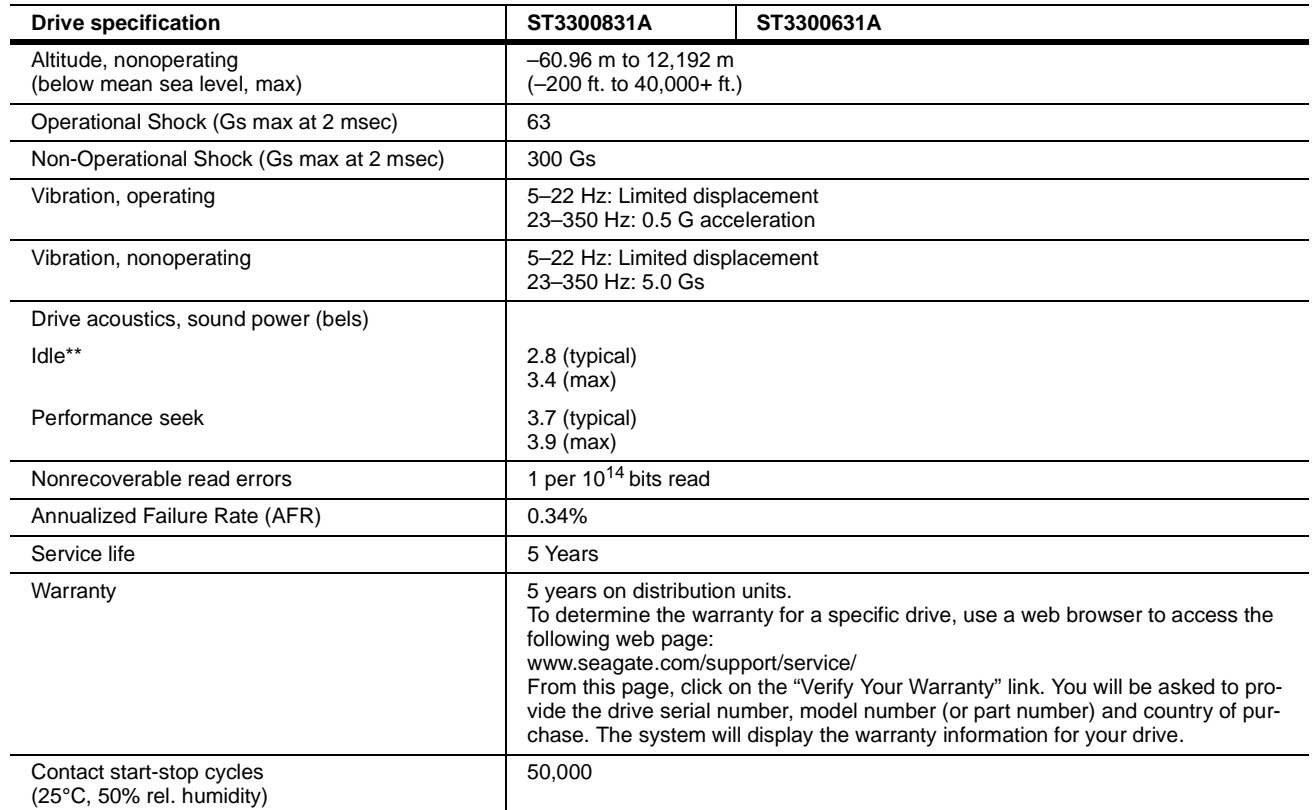

\*One Gbyte equals one billion bytes when referring to hard drive capacity. Accessible capacity may vary depending on operating environment and formatting.

\*\*During periods of drive idle, some offline activity may occur according to the S.M.A.R.T. specification, which may increase acoustic and power to operational levels*.*

# <span id="page-13-0"></span>**Table 3: Drive specifications for 250 and 200 Gbyte models**

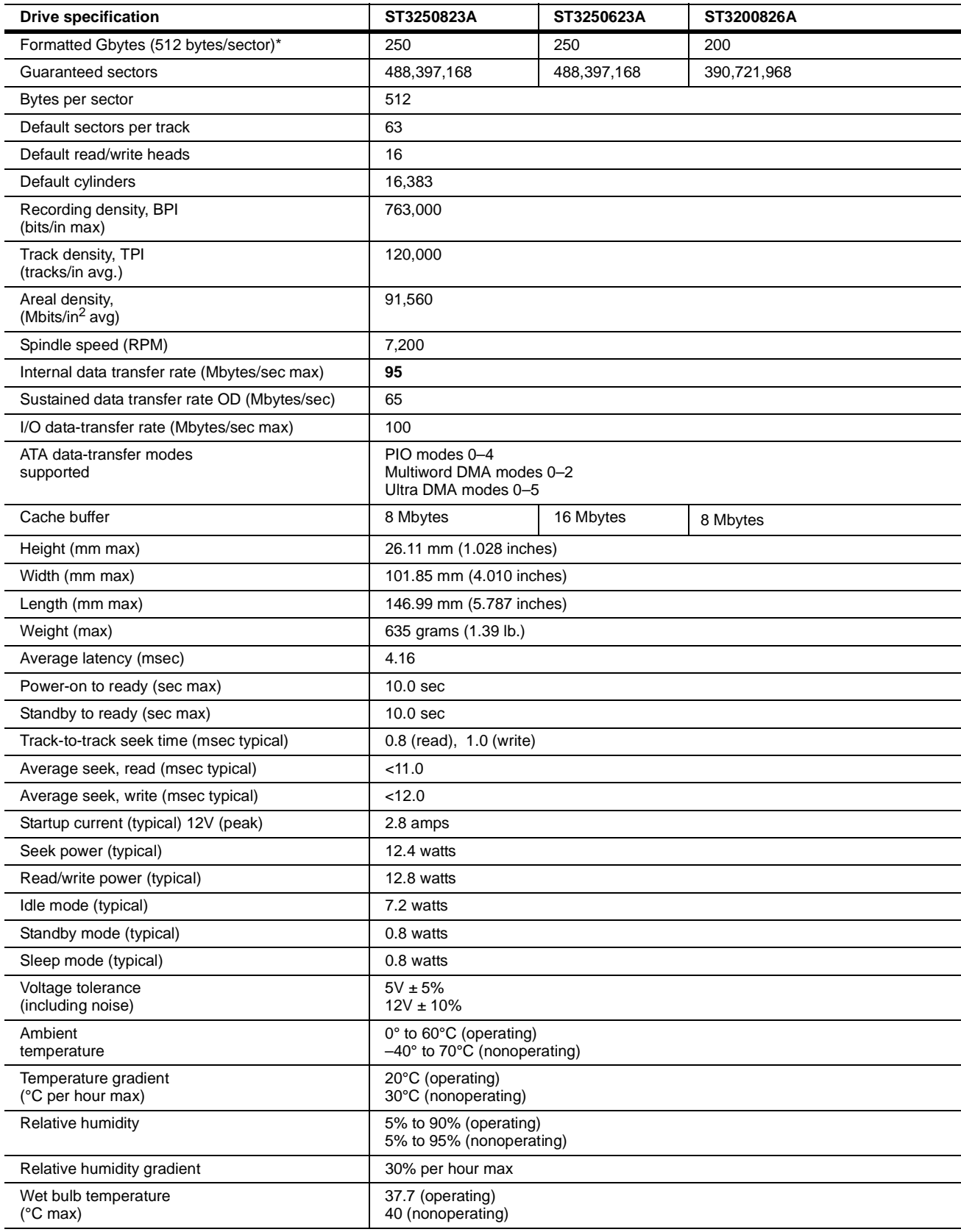

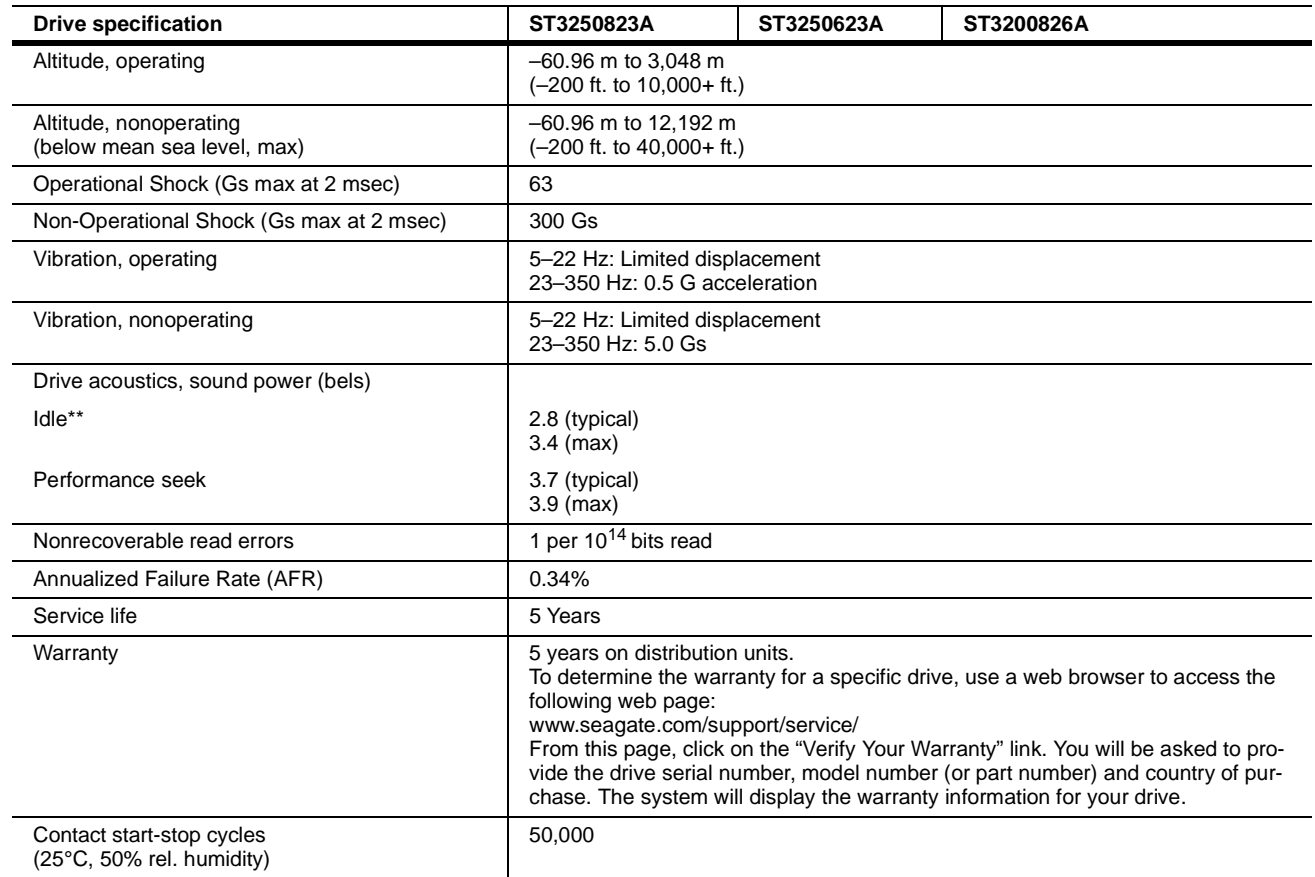

\*One Gbyte equals one billion bytes when referring to hard drive capacity. Accessible capacity may vary depending on operating environment and formatting.

\*\*During periods of drive idle, some offline activity may occur according to the S.M.A.R.T. specification, which may increase acoustic and power to operational levels*.*

## <span id="page-15-10"></span><span id="page-15-0"></span>**2.2 Formatted capacity**

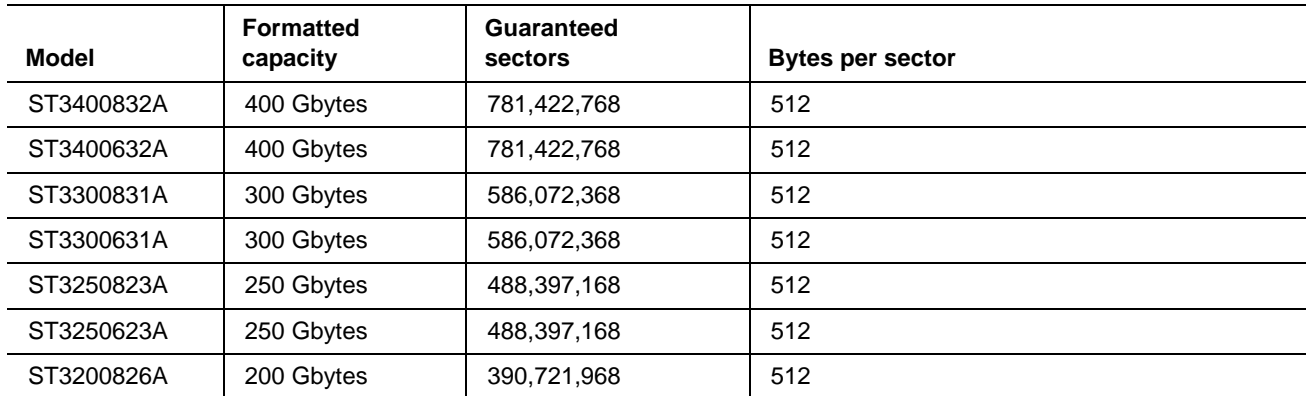

## <span id="page-15-16"></span><span id="page-15-1"></span>**2.2.1 LBA mode**

<span id="page-15-21"></span><span id="page-15-11"></span>When addressing these drives in LBA mode, all blocks (sectors) are consecutively numbered from 0 to  $n-1$ , where *n* is the number of guaranteed sectors as defined above*.*

See [Section 4.1.2, "Identify Device command"](#page-35-0) (words 60-61 and 100-103) for additional information about 48 bit addressing support of drives with capacities over 137 Gbytes.

## <span id="page-15-17"></span><span id="page-15-2"></span>**2.3 Default logical geometry**

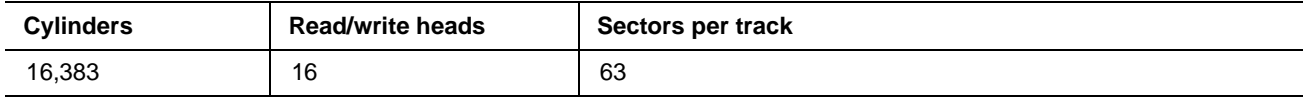

## <span id="page-15-18"></span><span id="page-15-3"></span>**2.4 Recording and interface technology**

<span id="page-15-23"></span><span id="page-15-22"></span><span id="page-15-20"></span><span id="page-15-19"></span><span id="page-15-15"></span><span id="page-15-14"></span><span id="page-15-13"></span><span id="page-15-12"></span><span id="page-15-9"></span><span id="page-15-8"></span><span id="page-15-7"></span><span id="page-15-6"></span><span id="page-15-5"></span><span id="page-15-4"></span>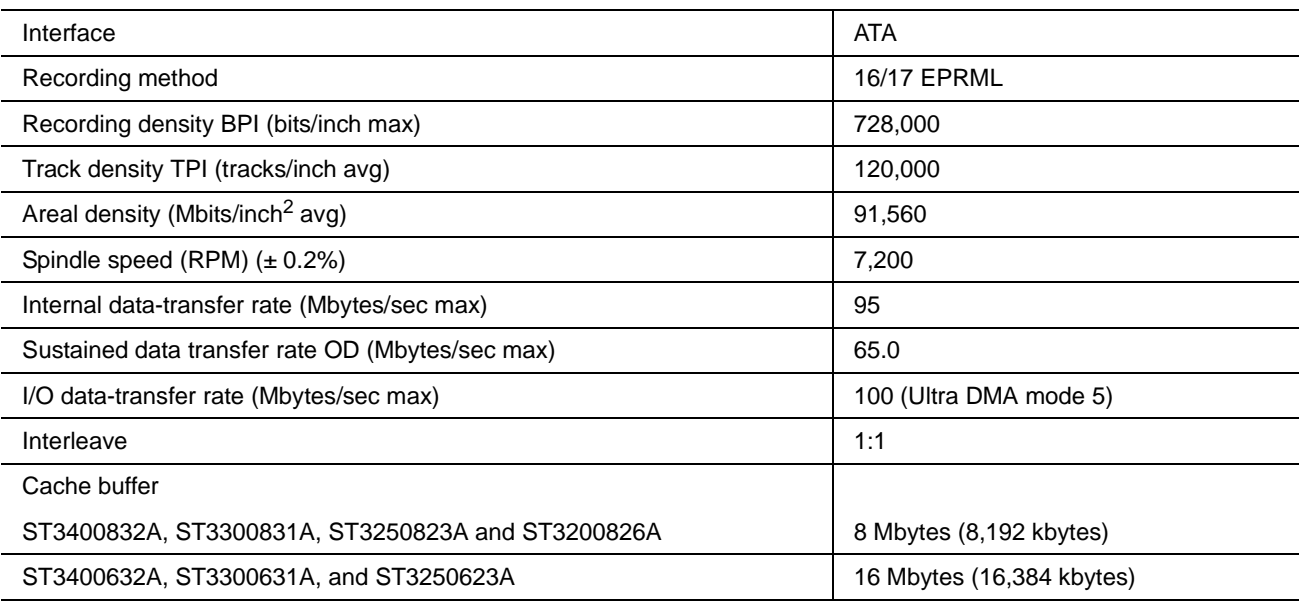

## <span id="page-16-8"></span><span id="page-16-0"></span>**2.5 Physical characteristics**

<span id="page-16-17"></span><span id="page-16-7"></span><span id="page-16-6"></span>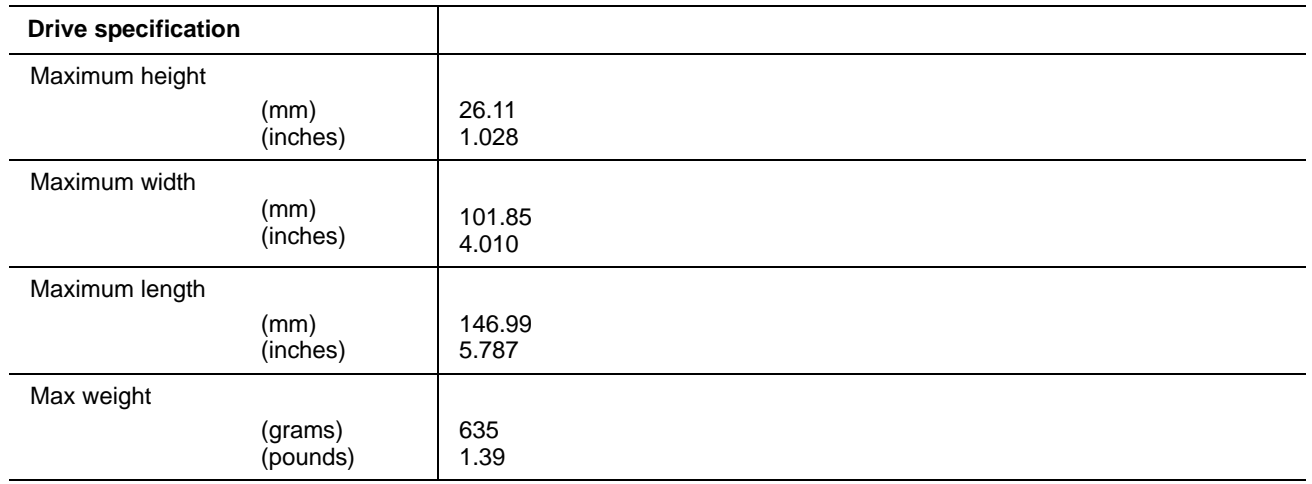

#### <span id="page-16-16"></span><span id="page-16-10"></span><span id="page-16-1"></span>**2.6 Seek time**

<span id="page-16-5"></span><span id="page-16-3"></span>Seek measurements are taken with nominal power at 25°C ambient temperature. All times are measured using drive diagnostics. The specifications in the table below are defined as follows:

- <span id="page-16-15"></span><span id="page-16-11"></span><span id="page-16-4"></span>• Track-to-track seek time is an average of all possible single-track seeks in both directions.
- Average seek time is a true statistical random average of at least 5,000 measurements of seeks between random tracks, less overhead.

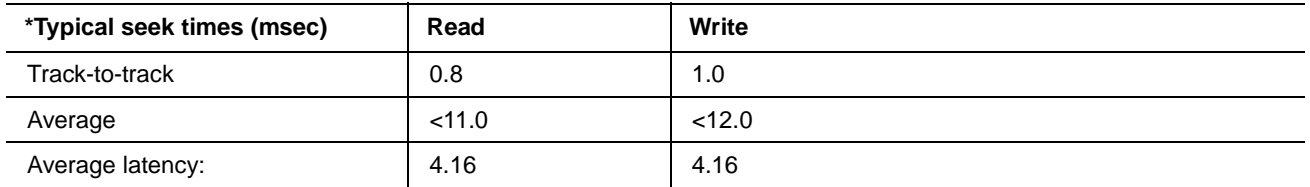

\*Measured in quiet mode

**Note.** These drives are designed to consistently meet the seek times represented in this manual. Physical seeks, regardless of mode (such as track-to-track and average), are expected to meet or exceed the noted values. However, due to the manner in which these drives are formatted, benchmark tests that include command overhead or measure logical seeks may produce results that vary from these specifications.

## <span id="page-16-14"></span><span id="page-16-13"></span><span id="page-16-2"></span>**2.7 Start/stop times**

<span id="page-16-12"></span><span id="page-16-9"></span>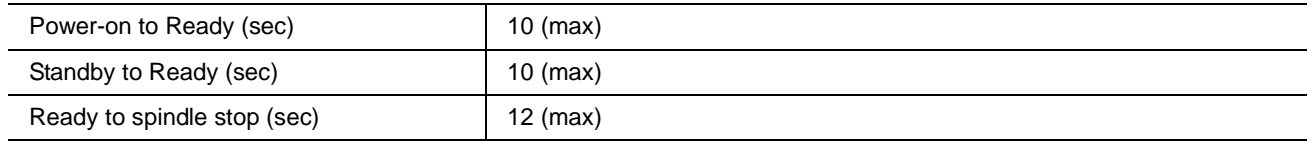

## <span id="page-17-11"></span><span id="page-17-0"></span>**2.8 Power specifications**

<span id="page-17-3"></span>The drive receives DC power (+5V or +12V) through a four-pin standard drive power connector.

#### <span id="page-17-9"></span><span id="page-17-1"></span>**2.8.1 Power consumption**

Power requirements for the drives are listed in the table on [page 12](#page-17-2). Typical power measurements are based on an average of drives tested, under nominal conditions, using +5.0V and +12.0V input voltage at 25°C ambient temperature.

#### <span id="page-17-19"></span>**• Spinup power**

<span id="page-17-14"></span>Spinup power is measured from the time of power-on to the time that the drive spindle reaches operating speed.

#### **• Seek mode**

During seek mode, the read/write actuator arm moves toward a specific position on the disc surface and does not execute a read or write operation. Servo electronics are active. Seek mode power represents the worstcase power consumption, using only random seeks with read or write latency time. This mode is not typical and is provided for worst-case information.

#### <span id="page-17-13"></span>**• Read/write power and current**

Read/write power is measured with the heads on track, based on a 16-sector write followed by a 32-msec delay, then a 16-sector read followed by a 32-msec delay.

#### <span id="page-17-8"></span>**• Operating power and current**

Operating power is measured using 40 percent random seeks, 40 percent read/write mode (1 write for each 10 reads) and 20 percent drive idle mode.

#### <span id="page-17-6"></span>**• Idle mode power**

<span id="page-17-16"></span><span id="page-17-12"></span>Idle mode power is measured with the drive up to speed, with servo electronics active and with the heads in a random track location.

#### <span id="page-17-21"></span>**• Standby mode**

During Standby mode, the drive accepts commands, but the drive is not spinning, and the servo and read/ write electronics are in power-down mode.

<span id="page-17-18"></span><span id="page-17-10"></span><span id="page-17-5"></span><span id="page-17-4"></span><span id="page-17-2"></span>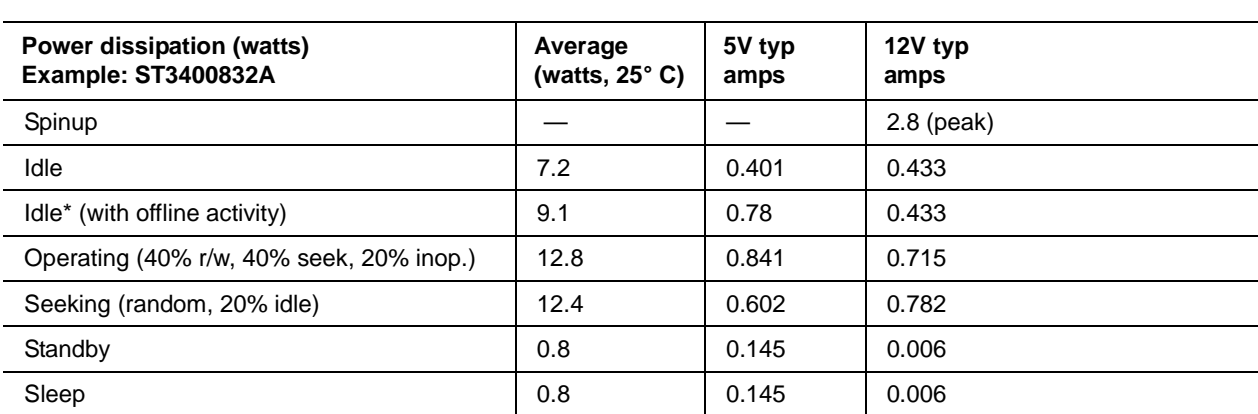

#### **Table 4: DC power requirements**

<span id="page-17-20"></span><span id="page-17-17"></span><span id="page-17-15"></span><span id="page-17-7"></span>\*During periods of drive idle, some offline activity may occur according to the S.M.A.R.T. specification, which may increase acoustic and power to operational levels*.*

## <span id="page-18-5"></span>**2.8.1.1 Typical current profile**

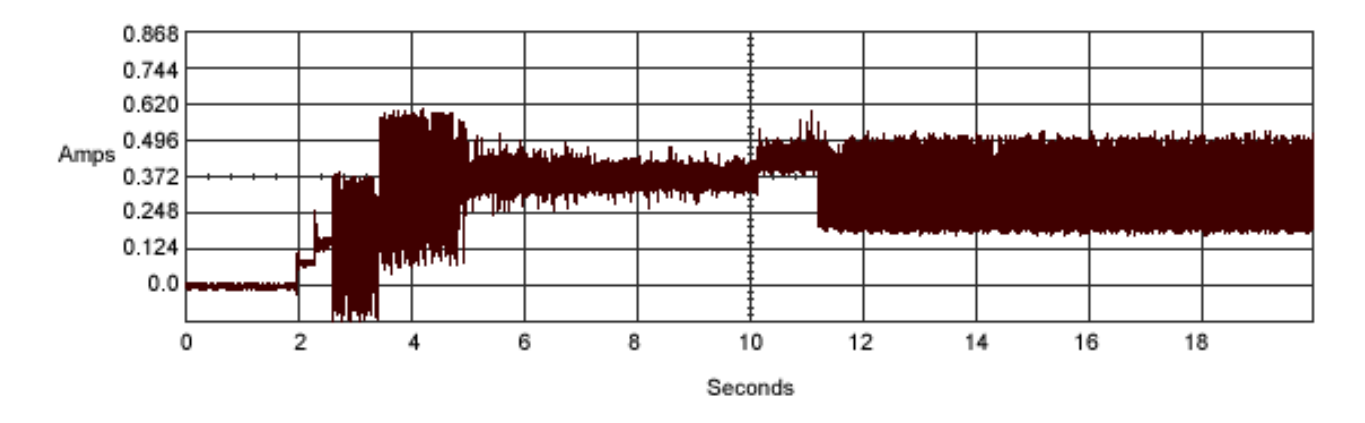

<span id="page-18-2"></span>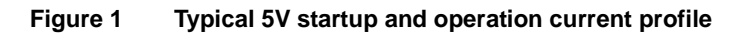

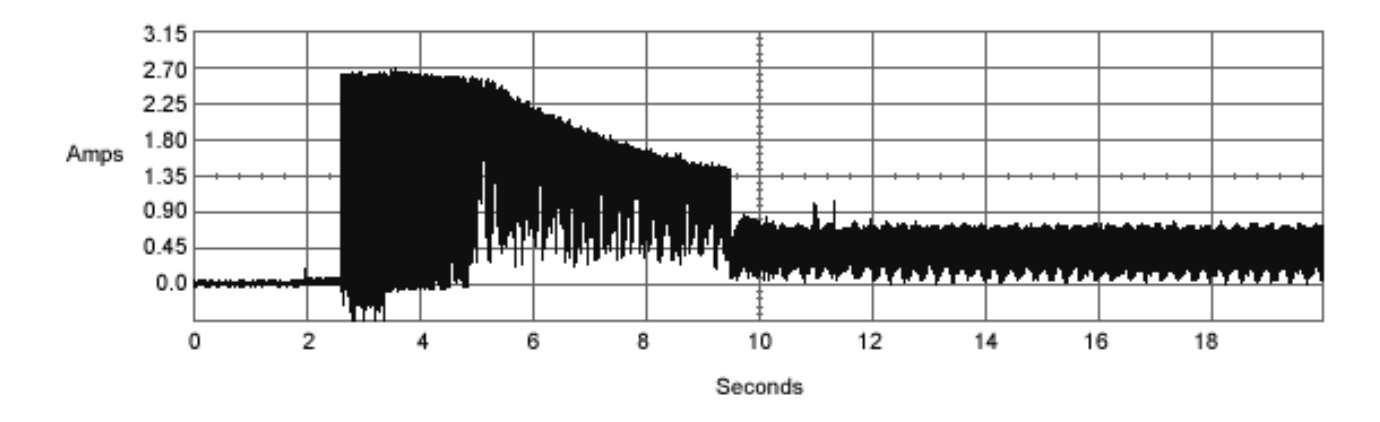

#### <span id="page-18-3"></span>**Figure 2 Typical 12V startup and operation current profile**

## <span id="page-18-8"></span><span id="page-18-6"></span><span id="page-18-4"></span><span id="page-18-0"></span>**2.8.2 Conducted noise**

Input noise ripple is measured at the host system power supply across an equivalent 80-ohm resistive load on the +12 volt line or an equivalent 15-ohm resistive load on the +5 volt line.

- Using 12-volt power, the drive is expected to operate with a maximum of 120 mV peak-to-peak square-wave injected noise at up to 10 MHz.
- Using 5-volt power, the drive is expected to operate with a maximum of 100 mV peak-to-peak square-wave injected noise at up to 10 MHz.
- <span id="page-18-7"></span>**Note.** Equivalent resistance is calculated by dividing the nominal voltage by the typical RMS read/write current.

#### <span id="page-18-10"></span><span id="page-18-1"></span>**2.8.3 Voltage tolerance**

<span id="page-18-9"></span>Voltage tolerance (including noise):

 $5V + 5%$  $12V \pm 10%$ 

## <span id="page-19-5"></span><span id="page-19-0"></span>**2.8.4 Power-management modes**

<span id="page-19-6"></span><span id="page-19-4"></span>The drive provides programmable power management to provide greater energy efficiency. In most systems, you can control power management through the system setup program. The drive features the following power-management modes:

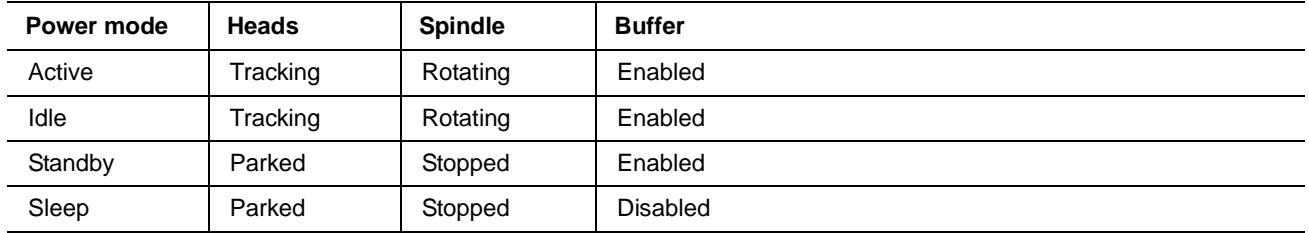

## <span id="page-19-1"></span>**• Active mode**

<span id="page-19-3"></span>The drive is in Active mode during the read/write and seek operations.

#### **• Idle mode**

The buffer remains enabled, and the drive accepts all commands and returns to Active mode any time disc access is necessary.

#### <span id="page-19-8"></span>**• Standby mode**

The drive enters Standby mode when the host sends a Standby Immediate command. If the host has set the standby timer, the drive can also enter Standby mode automatically after the drive has been inactive for a specifiable length of time. The standby timer delay is established using a Standby or Idle command. In Standby mode, the drive buffer is enabled, the heads are parked and the spindle is at rest. The drive accepts all commands and returns to Active mode any time disc access is necessary.

#### <span id="page-19-7"></span>**• Sleep mode**

The drive enters Sleep mode after receiving a Sleep command from the host. In Sleep mode, the drive buffer is disabled, the heads are parked and the spindle is at rest. The drive leaves Sleep mode after it receives a Hard Reset or Soft Reset from the host. After receiving a reset, the drive exits Sleep mode and enters Standby mode with all current translation parameters intact.

## <span id="page-19-2"></span>**• Idle and Standby timers**

<span id="page-19-9"></span>Each time the drive performs an Active function (read, write or seek), the standby timer is reinitialized and begins counting down from its specified delay times to zero. If the standby timer reaches zero before any drive activity is required, the drive makes a transition to Standby mode. In both Idle and Standby mode, the drive accepts all commands and returns to Active mode when disc access is necessary.

## <span id="page-20-8"></span><span id="page-20-0"></span>**2.9 Environmental specifications**

## <span id="page-20-13"></span><span id="page-20-6"></span><span id="page-20-1"></span>**2.9.1 Ambient temperature**

<span id="page-20-11"></span><span id="page-20-7"></span>Ambient temperature is defined as the temperature of the environment immediately surrounding the drive. Actual drive case temperature should not exceed 69°C (156°F) within the operating ambient conditions for standard models, or 64°C (147°F) within the operating ambient conditions for all models. Recommended measurement locations are shown in [See Figure 6 on page 25](#page-30-0).

<span id="page-20-10"></span>Above 1,000 feet (305 meters), the maximum temperature is derated linearly to 112°F (44°C) at 10,000 feet (3,048 meters).

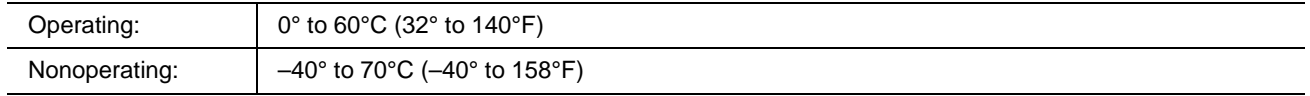

## <span id="page-20-14"></span><span id="page-20-2"></span>**2.9.2 Temperature gradient**

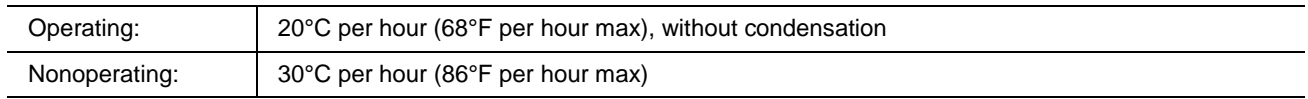

#### <span id="page-20-9"></span><span id="page-20-3"></span>**2.9.3 Humidity**

#### <span id="page-20-12"></span>**2.9.3.1 Relative humidity**

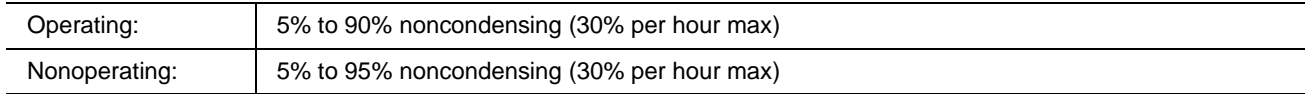

#### <span id="page-20-15"></span>**2.9.3.2 Wet bulb temperature**

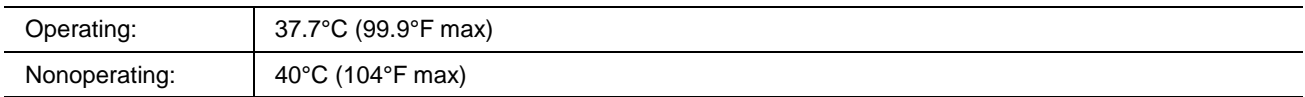

#### <span id="page-20-5"></span><span id="page-20-4"></span>**2.9.4 Altitude**

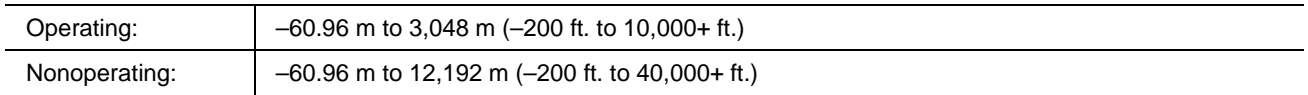

## <span id="page-21-6"></span><span id="page-21-0"></span>**2.9.5 Shock**

All shock specifications assume that the drive is mounted securely with the input shock applied at the drive mounting screws. Shock may be applied in the X, Y or Z axis.

## <span id="page-21-4"></span>**2.9.5.1 Operating shock**

These drives comply with the performance levels specified in this document when subjected to a maximum operating shock of 63 Gs based on half-sine shock pulses of 2 msec. Shocks should not be repeated more than two times per second.

#### <span id="page-21-2"></span>**2.9.5.2 Nonoperating shock**

The nonoperating shock level that the drive can experience without incurring physical damage or degradation in performance when subsequently put into operation is 300 Gs based on a nonrepetitive half-sine shock pulse of 2 msec duration.

#### <span id="page-21-7"></span><span id="page-21-1"></span>**2.9.6 Vibration**

All vibration specifications assume that the drive is mounted securely with the input vibration applied at the drive mounting screws. Vibration may be applied in the X, Y or Z axis.

#### <span id="page-21-5"></span>**2.9.6.1 Operating vibration**

The following table lists the maximum vibration levels that the drive may experience while meeting the performance standards specified in this document.

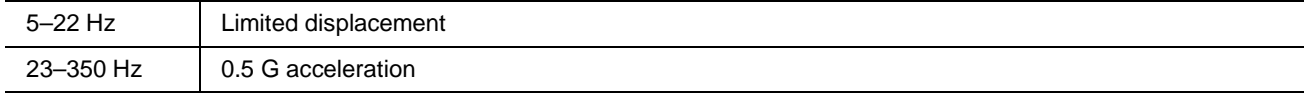

#### <span id="page-21-3"></span>**2.9.6.2 Nonoperating vibration**

The following table lists the maximum nonoperating vibration that the drive may experience without incurring physical damage or degradation in performance when subsequently put into operation.

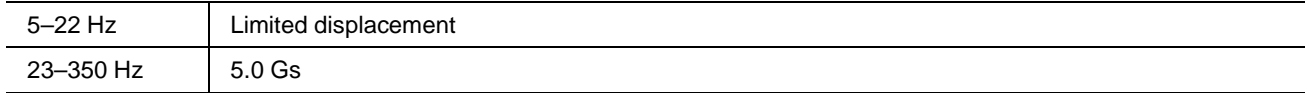

## <span id="page-22-2"></span><span id="page-22-0"></span>**2.10 Acoustics**

Drive acoustics are measured as overall A-weighted acoustic sound power levels (no pure tones). All measurements are consistent with ISO document 7779. Sound power measurements are taken under essentially free-field conditions over a reflecting plane. For all tests, the drive is oriented with the cover facing upward.

**Note.** For seek mode tests, the drive is placed in seek mode only. The number of seeks per second is defined by the following equation:

<span id="page-22-12"></span><span id="page-22-8"></span>(Number of seeks per second =  $0.4$  / (average latency + average access time)

## **Table 5: Fluid Dynamic Bearing (FDB) motor acoustics**

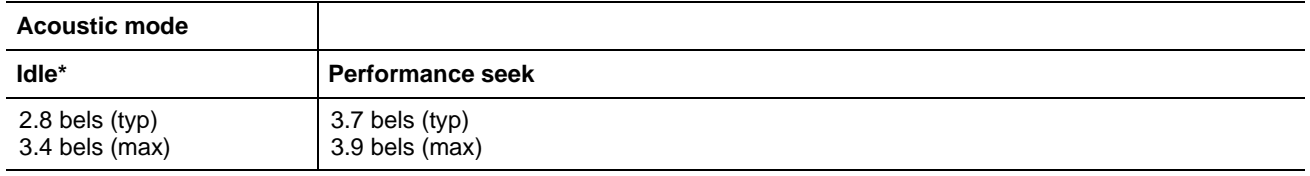

\*During periods of drive idle, some offline activity may occur according to the S.M.A.R.T. specification, which may increase acoustic and power to operational levels*.*

## <span id="page-22-5"></span><span id="page-22-1"></span>**2.11 Electromagnetic immunity**

<span id="page-22-11"></span><span id="page-22-10"></span><span id="page-22-7"></span>When properly installed in a representative host system, the drive operates without errors or degradation in performance when subjected to the radio frequency (RF) environments defined in the following table:

#### **Table 6: Radio frequency environments**

<span id="page-22-14"></span><span id="page-22-13"></span><span id="page-22-9"></span><span id="page-22-6"></span><span id="page-22-4"></span><span id="page-22-3"></span>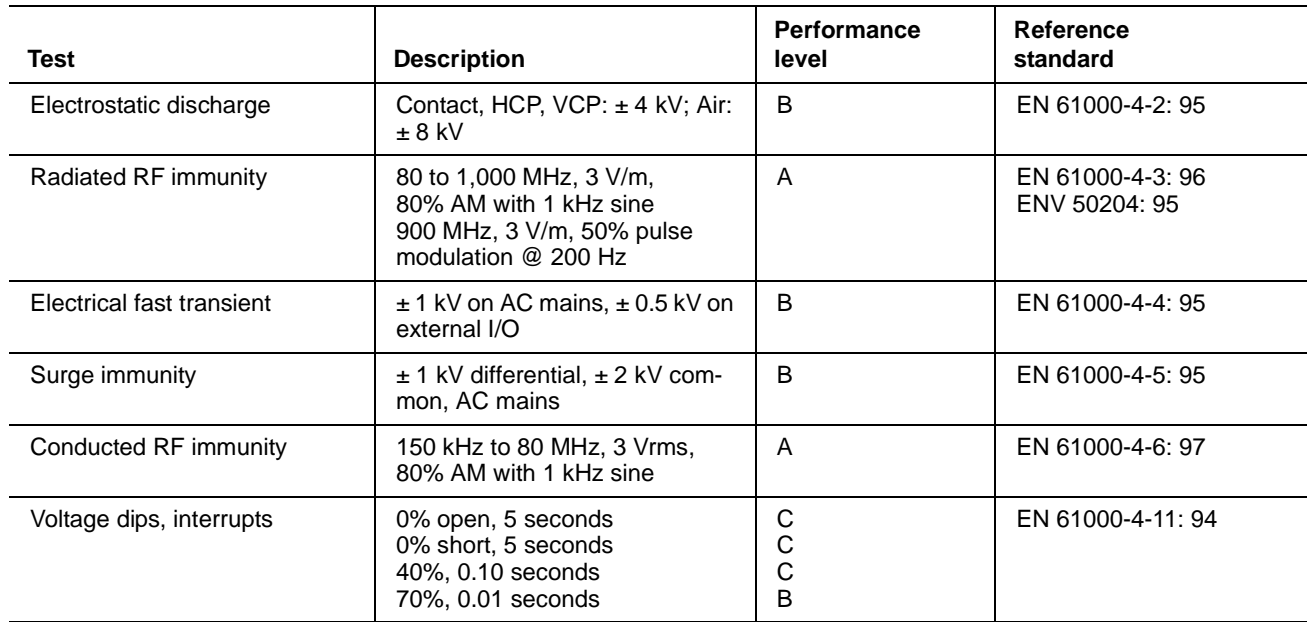

## <span id="page-23-24"></span><span id="page-23-0"></span>**2.12 Reliability**

<span id="page-23-27"></span><span id="page-23-26"></span><span id="page-23-23"></span><span id="page-23-21"></span><span id="page-23-15"></span><span id="page-23-10"></span><span id="page-23-8"></span>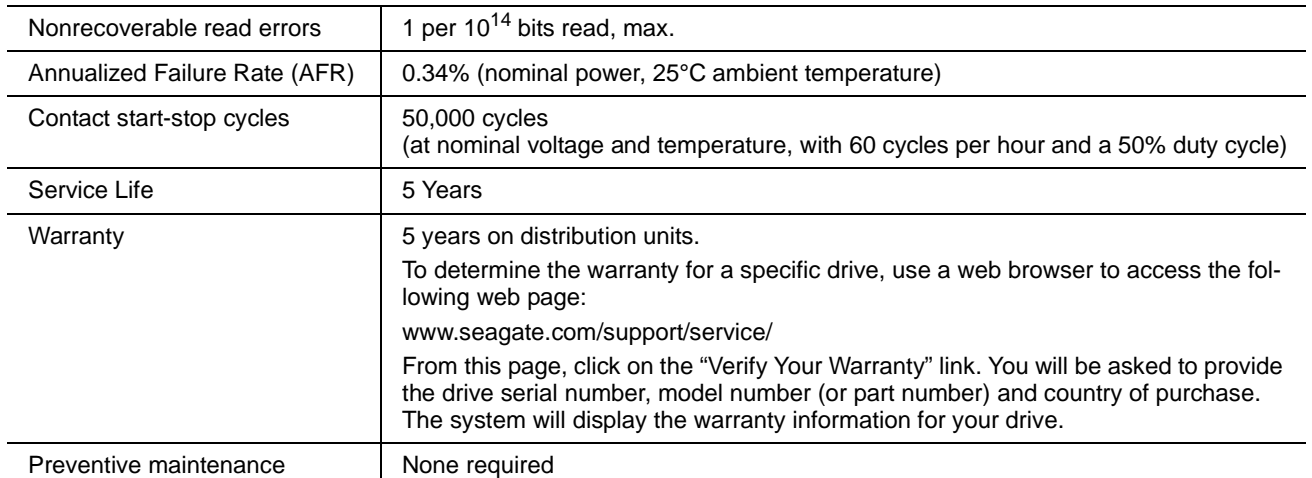

## <span id="page-23-22"></span><span id="page-23-20"></span><span id="page-23-6"></span><span id="page-23-4"></span><span id="page-23-1"></span>**2.13 Agency certification**

#### <span id="page-23-25"></span><span id="page-23-2"></span>**2.13.1 Safety certification**

<span id="page-23-29"></span><span id="page-23-28"></span><span id="page-23-17"></span><span id="page-23-14"></span><span id="page-23-9"></span>The drives are recognized in accordance with UL 1950 and CSA C22.2 (950) and meet all applicable sections of IEC950 and EN 60950 as tested by TUV North America.

#### <span id="page-23-11"></span><span id="page-23-3"></span>**2.13.2 Electromagnetic compatibility**

<span id="page-23-18"></span><span id="page-23-16"></span><span id="page-23-12"></span><span id="page-23-5"></span>Hard drives that display the CE mark comply with the European Union (EU) requirements specified in the Electromagnetic Compatibility Directive (89/336/EEC). Testing is performed to the levels specified by the product standards for Information Technology Equipment (ITE). Emission levels are defined by EN 55022, Class B and the immunity levels are defined by EN 55024.

<span id="page-23-7"></span>Seagate uses an independent laboratory to confirm compliance with the EC directives specified in the previous paragraph. Drives are tested in representative end-user systems. Although CE-marked Seagate drives comply with the directives when used in the test systems, we cannot guarantee that all systems will comply with the directives. The drive is designed for operation inside a properly designed enclosure, with properly shielded I/O cable (if necessary) and terminators on all unused I/O ports. Computer manufacturers and system integrators should confirm EMC compliance and provide CE marking for their products.

#### <span id="page-23-19"></span><span id="page-23-13"></span>**Korean RRL**

If these drives have the Korea Ministry of Information and Communication (MIC) logo, they comply with paragraph 1 of Article 11 of the Electromagnetic Compatibility control Regulation and meet the Electromagnetic Compatibility (EMC) Framework requirements of the Radio Research Laboratory (RRL) Ministry of Information and Communication Republic of Korea.

These drives have been tested and comply with the Electromagnetic Interference/Electromagnetic Susceptibility (EMI/EMS) for Class B products. Drives are tested in a representative, end-user system by a Korean-recognized lab.

• EUT name (model numbers): ST3400832A, ST3400632A, ST3360832A, ST3300831A, ST3300631A, ST3250823A, ST3250623A and ST3200826A.

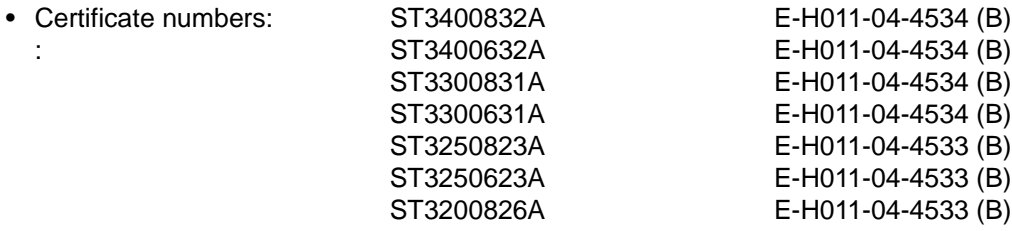

- Trade name or applicant: Seagate Technology
- Manufacturing date: November 2004
- <span id="page-24-2"></span>• Manufacturer/nationality: Singapore and China

#### <span id="page-24-1"></span>**Australian C-Tick (N176)**

If these models have the C-Tick marking, they comply with the Australia/New Zealand Standard AS/NZS3548 1995 and meet the Electromagnetic Compatibility (EMC) Framework requirements of the Australian Communication Authority (ACA).

## <span id="page-24-4"></span><span id="page-24-0"></span>**2.13.3 FCC verification**

<span id="page-24-7"></span>These drives are intended to be contained solely within a personal computer or similar enclosure (not attached as an external device). As such, each drive is considered to be a subassembly even when it is individually marketed to the customer. As a subassembly, no Federal Communications Commission verification or certification of the device is required.

<span id="page-24-3"></span>Seagate Technology LLC has tested this device in enclosures as described above to ensure that the total assembly (enclosure, disc drive, motherboard, power supply, etc.) does comply with the limits for a Class B computing device, pursuant to Subpart J, Part 15 of the FCC rules. Operation with noncertified assemblies is likely to result in interference to radio and television reception.

<span id="page-24-6"></span><span id="page-24-5"></span>Radio and television interference. This equipment generates and uses radio frequency energy and if not installed and used in strict accordance with the manufacturer's instructions, may cause interference to radio and television reception.

This equipment is designed to provide reasonable protection against such interference in a residential installation. However, there is no guarantee that interference will not occur in a particular installation. If this equipment does cause interference to radio or television, which can be determined by turning the equipment on and off, you are encouraged to try one or more of the following corrective measures:

- Reorient the receiving antenna.
- Move the device to one side or the other of the radio or TV.
- Move the device farther away from the radio or TV.
- Plug the computer into a different outlet so that the receiver and computer are on different branch outlets.

If necessary, you should consult your dealer or an experienced radio/television technician for additional suggestions. You may find helpful the following booklet prepared by the Federal Communications Commission: *How to Identify and Resolve Radio-Television Interference Problems*. This booklet is available from the Superintendent of Documents, U.S. Government Printing Office, Washington, DC 20402. Refer to publication number 004-000-00345-4.

## <span id="page-25-0"></span>**2.14 Environmental protection**

Seagate designs its products to meet environmental protection requirements worldwide, including regulations restricting certain chemical substances.

## <span id="page-25-3"></span>**European Union Restriction of Hazardous Substances (RoHS)**

The European Union Restriction of Hazardous Substances (RoHS) Directive restricts the presence of chemical substances, including Lead (Pb), in electronic products effective July 2006. Although amendments to the European Union's Restriction of Hazardous Substances (RoHS) Directive have not been finalized, to the best of our knowledge the disc drives documented in this publication will comply with the final RoHS Directive requirements.

A number of parts and materials in Seagate products are procured from external suppliers. We rely on the representations of our suppliers regarding the presence of RoHS substances in these parts and materials. Our supplier contracts require compliance with our chemical substance restrictions, and our suppliers document their compliance with our requirements by providing material content declarations for all parts and materials for the disc drives documented in this publication. Current supplier declarations include disclosure of the inclusion of any RoHS-regulated substance in such parts or materials.

Seagate also has internal systems in place to ensure ongoing compliance with the RoHS Directive and all laws and regulations which restrict chemical content in electronic products. These systems include standard operating procedures that ensure that restricted substances are not utilized in our manufacturing operations, laboratory analytical validation testing, and an internal auditing process to ensure that all standard operating procedures are complied with.

## <span id="page-25-2"></span><span id="page-25-1"></span>**2.15 Corrosive environment**

Seagate electronic drive components pass accelerated corrosion testing equivalent to 10 years exposure to light industrial environments containing sulfurous gases, chlorine and nitric oxide, classes G and H per ASTM B845. However, this accelerated testing cannot duplicate every potential application environment. Users should use caution exposing any electronic components to uncontrolled chemical pollutants and corrosive chemicals as electronic drive component reliability can be affected by the installation environment. The silver, copper, nickel and gold films used in Seagate products are especially sensitive to the presence of sulfide, chloride, and nitrate contaminants. Sulfur is found to be the most damaging. In addition, electronic components should never be exposed to condensing water on the surface of the printed circuit board assembly (PCBA) or exposed to an ambient relative humidity greater than 95%. Materials used in cabinet fabrication, such as vulcanized rubber, that can outgas corrosive compounds should be minimized or eliminated. The useful life of any electronic equipment may be extended by replacing materials near circuitry with sulfide-free alternatives.

# <span id="page-26-4"></span><span id="page-26-2"></span><span id="page-26-0"></span>**3.0 Configuring and mounting the drive**

This section contains the specifications and instructions for configuring and mounting the drive.

## <span id="page-26-5"></span><span id="page-26-3"></span><span id="page-26-1"></span>**3.1 Handling and static discharge precautions**

After unpacking, and before installation, the drive may be exposed to potential handling and electrostatic discharge (ESD) hazards. Observe the following standard handling and static-discharge precautions:

## **Caution:**

- Before handling the drive, put on a grounded wrist strap, or ground yourself frequently by touching the metal chassis of a computer that is plugged into a grounded outlet. Wear a grounded wrist strap throughout the entire installation procedure.
- Handle the drive by its edges or frame *only*.
- The drive is extremely fragile—handle it with care. Do not press down on the drive top cover.
- Always rest the drive on a padded, antistatic surface until you mount it in the computer.
- Do not touch the connector pins or the printed circuit board.
- Do not remove the factory-installed labels from the drive or cover them with additional labels. Removal voids the warranty. Some factory-installed labels contain information needed to service the drive. Other labels are used to seal out dirt and contamination.

## <span id="page-27-2"></span><span id="page-27-0"></span>**3.2 Breather filter hole precautions**

This section contains information regarding the precautions which should be taken regarding the breather filter hole in Seagate hard disc drives. Proper precautions should be taken to ensure full functionality and prevent possible damage to the drive.

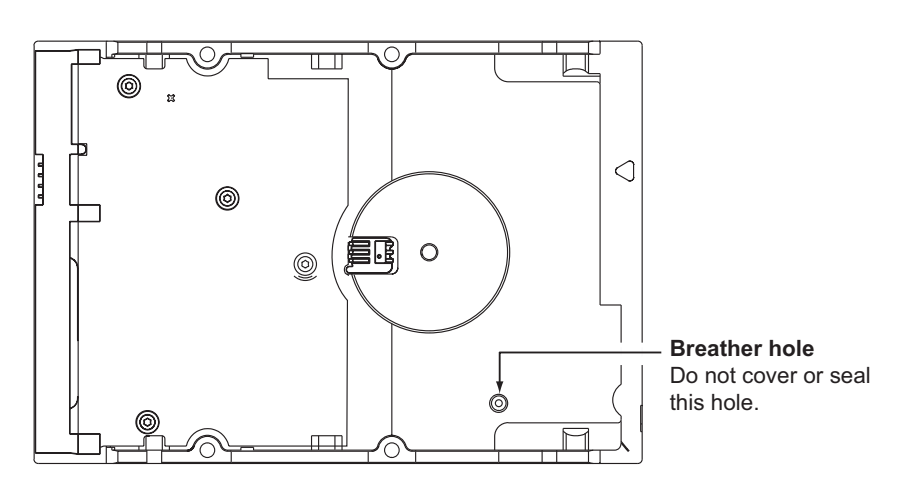

<span id="page-27-1"></span>**Figure 3 Breather filter hole location**

## **Caution: Do not cover, seal, or insert any object into this hole.**

This hole has two purposes:

- To allow condensation inside the hard disc to escape
- To allow air pressure inside the hard disc to equalize with ambient pressure
- **Note.** If this hole is covered, sealed, or penetrated by any object, the drive reliability may be compromised and could lead to permanent damage. Covering or sealing this hole voids the warranty.

## <span id="page-28-11"></span><span id="page-28-0"></span>**3.3 Jumper settings**

## <span id="page-28-13"></span><span id="page-28-1"></span>**3.3.1 Master/slave configuration**

The options jumper block shown in Figure [4](#page-28-4) is used to configure the drive for operation. It is the 8-pin dual header between the interface connector and the power connector. Use the following settings to configure the drive as a master or a slave.

**Master or single drive.** The drive is configured at the factory for a master or single-drive operation with a jumper set on pins 7 and 8.

<span id="page-28-14"></span>**Drive as slave.** Remove all jumpers.

#### <span id="page-28-12"></span>**Drive as master with a non-ATA-compatible slave.**

Use this jumper setting *only* if the drive does not work as a master with no jumpers installed.

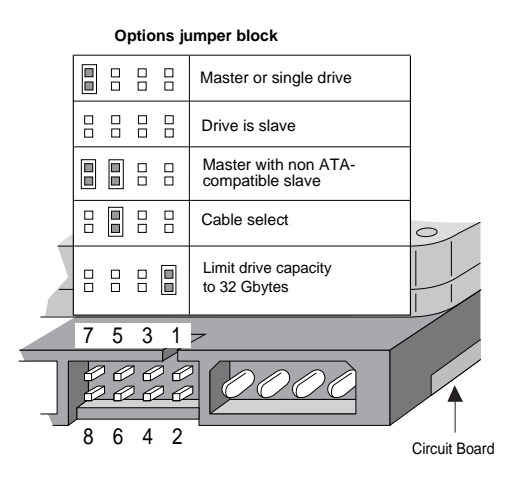

#### <span id="page-28-4"></span>**Figure 4 Master/slave jumper settings**

## <span id="page-28-7"></span><span id="page-28-2"></span>**3.3.2 Cable-select option**

<span id="page-28-8"></span>Computers that use cable select determine the master and slave drives by selecting or deselecting pin 28, CSEL, on the interface bus. Master and slave drives are determined by their physical position on the cable. To enable cable select, set a jumper on pins 5 and 6 as shown in Figure [4.](#page-28-4) Refer to your computer manual to determine whether your computer supports this option.

## <span id="page-28-5"></span><span id="page-28-3"></span>**3.3.3 Alternate capacity jumper**

<span id="page-28-6"></span>Some older computers may "hang" at startup if their BIOS detects a disc drive with a capacity greater than 32 Gbytes. This limits the drive's capacity to 32 Gbytes when the alternate capacity jumper is used. To access the full capacity of the drive, you can:

- Update the BIOS
- <span id="page-28-10"></span><span id="page-28-9"></span>• Use third-party software such as DiscWizard™ or Disk Manager
- Use a third-party host adapter

For drives with capacities greater than 32 Gbytes, the alternate capacity jumper changes the total available LBA sectors to 32 Gbytes to solve issues with some BIOS during power on. The ATA Set Features subcommand "F1 $_H$  Report Full Capacity Available" causes Identify Data words 60 and 61 to report the full capacity. [See Section 4.1.3 on page 33](#page-38-0) for more details on the Set Features command.

Windows XP, Windows Me, Windows 98 or newer versions are needed to support drives with capacities greater than 32 Gbytes.

## <span id="page-29-9"></span><span id="page-29-0"></span>**3.3.4 Ultra ATA/100 cable**

An 80-conductor 40-pin cable is required to run Ultra DMA mode 3, mode 4, and mode 5. This cable uses even-numbered conductors connected to the ground pins to improve signal integrity.

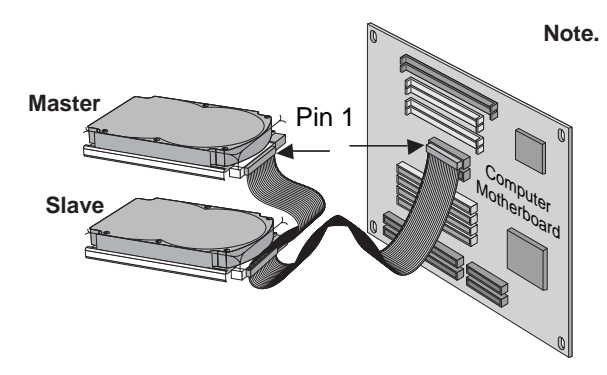

<span id="page-29-10"></span><span id="page-29-7"></span><span id="page-29-3"></span>**Note.** If you are using a 40-pin, 80-conductor cable, attach the blue connector to the motherboard, the black connector to the master drive, and the gray connector to the slave.

#### <span id="page-29-4"></span><span id="page-29-2"></span>**Figure 5 Ultra ATA cable connectors**

**Note.** The drive supports both host and drive cable detection. The host detects the 80-conductor cable by sampling pin 34, CBLID–, on the interface bus. The drive detects the 80-conductor cable by sensing a capacitor at the host side through the CBLID– signal. The result is reported in a Fast Rise Detected bit (bit 13 of word 93 in the Identify drive parameter block).

## <span id="page-29-5"></span><span id="page-29-1"></span>**3.4 Drive mounting**

<span id="page-29-6"></span>You can mount the drive in any orientation using four screws in the side-mounting holes or four screws in the bottom-mounting holes. See Figure [6](#page-30-0) for drive mounting dimensions. Follow these important mounting precautions when mounting the drive:

- Allow a minimum clearance of 0.030 inches (0.76 mm) around the entire perimeter of the drive for cooling.
- <span id="page-29-8"></span>• Use only 6-32 UNC mounting screws.
- Do not overtighten the mounting screws (maximum torque: 6 inch-lb.).
- Do not use a drive interface cable that is more than 18 inches long.

#### **Notes:**

**1.** Dimensions are shown in inches (mm).

2 Dimensions per SFF-8301 specification.

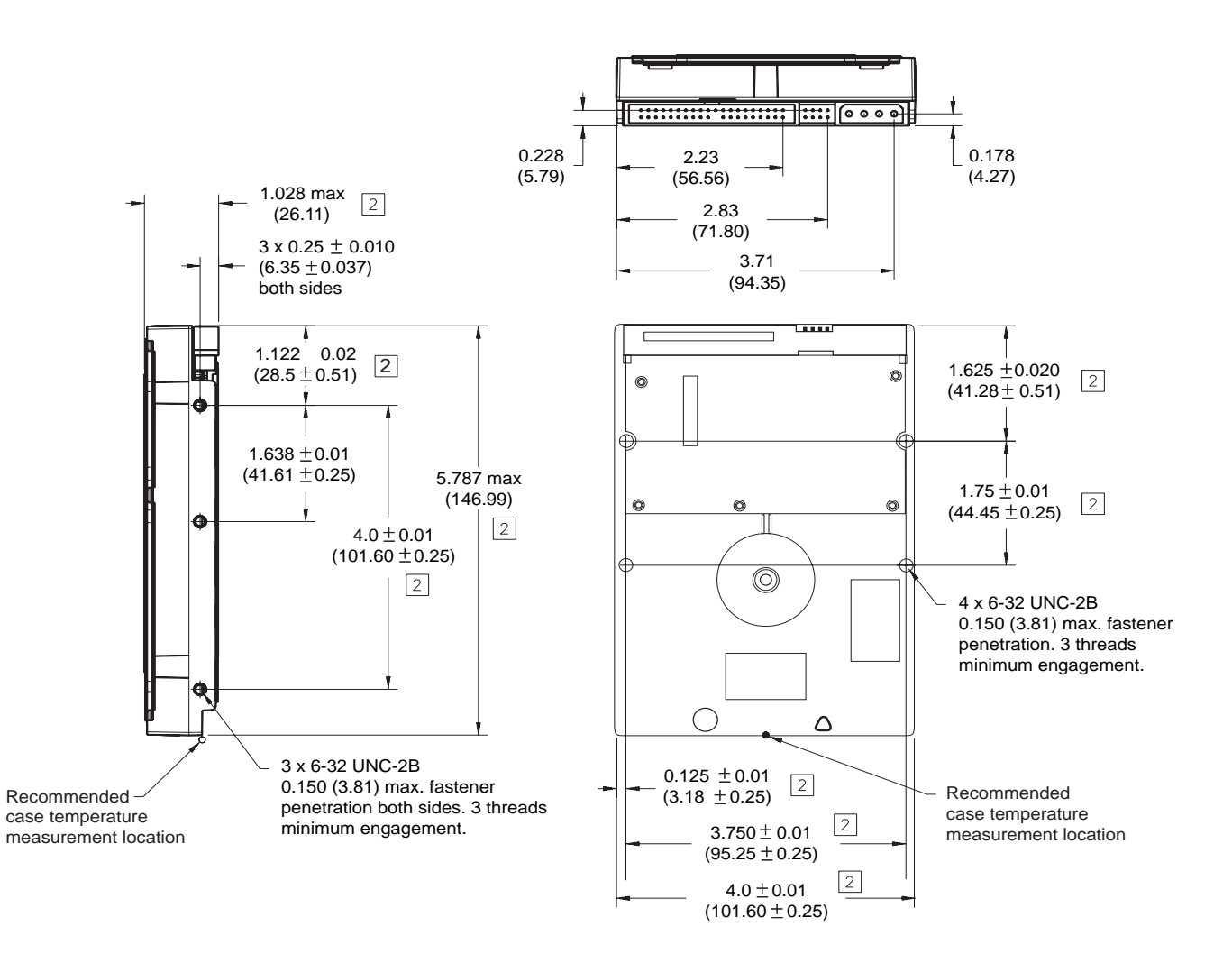

<span id="page-30-0"></span>**Figure 6 Mounting dimensions—top, side and end view**

# <span id="page-32-5"></span><span id="page-32-3"></span><span id="page-32-0"></span>**4.0 ATA interface**

<span id="page-32-9"></span><span id="page-32-7"></span>These drives use the industry-standard ATA task file interface that supports 16-bit data transfers. It supports ATA programmed input/output (PIO) modes 0–4; multiword DMA modes 0–2, and Ultra DMA modes 0–5. The drive also supports the use of the IORDY signal to provide reliable high-speed data transfers.

You can use a daisy-chain cable to connect two drives to a single AT host bus. For detailed information about the ATA interface, refer to the draft of *AT Attachment with Packet Interface Extension (ATA/ATAPI-7), NCITS T13 1410D,* subsequently referred to as the *Draft ATA-7 Standard*.

## <span id="page-32-10"></span><span id="page-32-8"></span><span id="page-32-6"></span><span id="page-32-4"></span><span id="page-32-1"></span>**4.1 ATA interface signals and connector pins**

[Figure 7 on page 27](#page-32-2) summarizes the signals on the ATA interface connector that the drive supports. For a detailed description of these signals, refer to the *Draft ATA-7 Standard.* 

<span id="page-32-2"></span>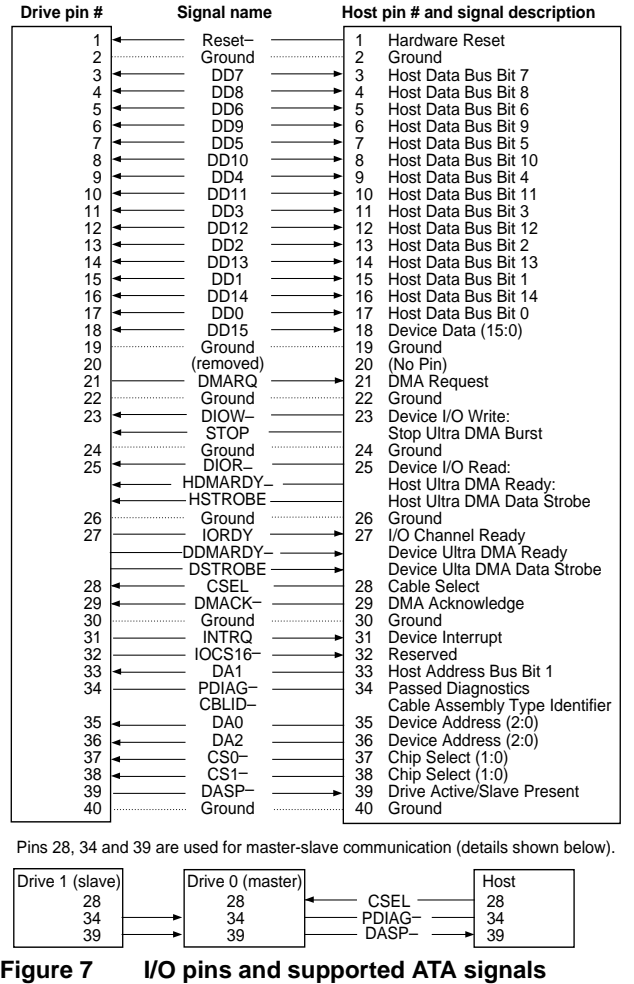

## <span id="page-33-4"></span><span id="page-33-2"></span><span id="page-33-0"></span>**4.1.1 Supported ATA commands**

The following table lists ATA-standard commands that the drive supports. For a detailed description of the ATA commands, refer to the *Draft ATA-7 Standard.* [See "S.M.A.R.T. commands" on page 33](#page-38-1) for details and subcommands used in the S.M.A.R.T. implementation.

<span id="page-33-1"></span>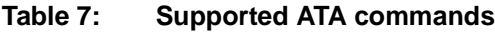

<span id="page-33-36"></span><span id="page-33-35"></span><span id="page-33-34"></span><span id="page-33-33"></span><span id="page-33-32"></span><span id="page-33-31"></span><span id="page-33-30"></span><span id="page-33-29"></span><span id="page-33-28"></span><span id="page-33-27"></span><span id="page-33-26"></span><span id="page-33-25"></span><span id="page-33-24"></span><span id="page-33-23"></span><span id="page-33-22"></span><span id="page-33-21"></span><span id="page-33-20"></span><span id="page-33-19"></span><span id="page-33-18"></span><span id="page-33-17"></span><span id="page-33-16"></span><span id="page-33-15"></span><span id="page-33-14"></span><span id="page-33-13"></span><span id="page-33-12"></span><span id="page-33-11"></span><span id="page-33-10"></span><span id="page-33-9"></span><span id="page-33-8"></span><span id="page-33-7"></span><span id="page-33-6"></span><span id="page-33-5"></span><span id="page-33-3"></span>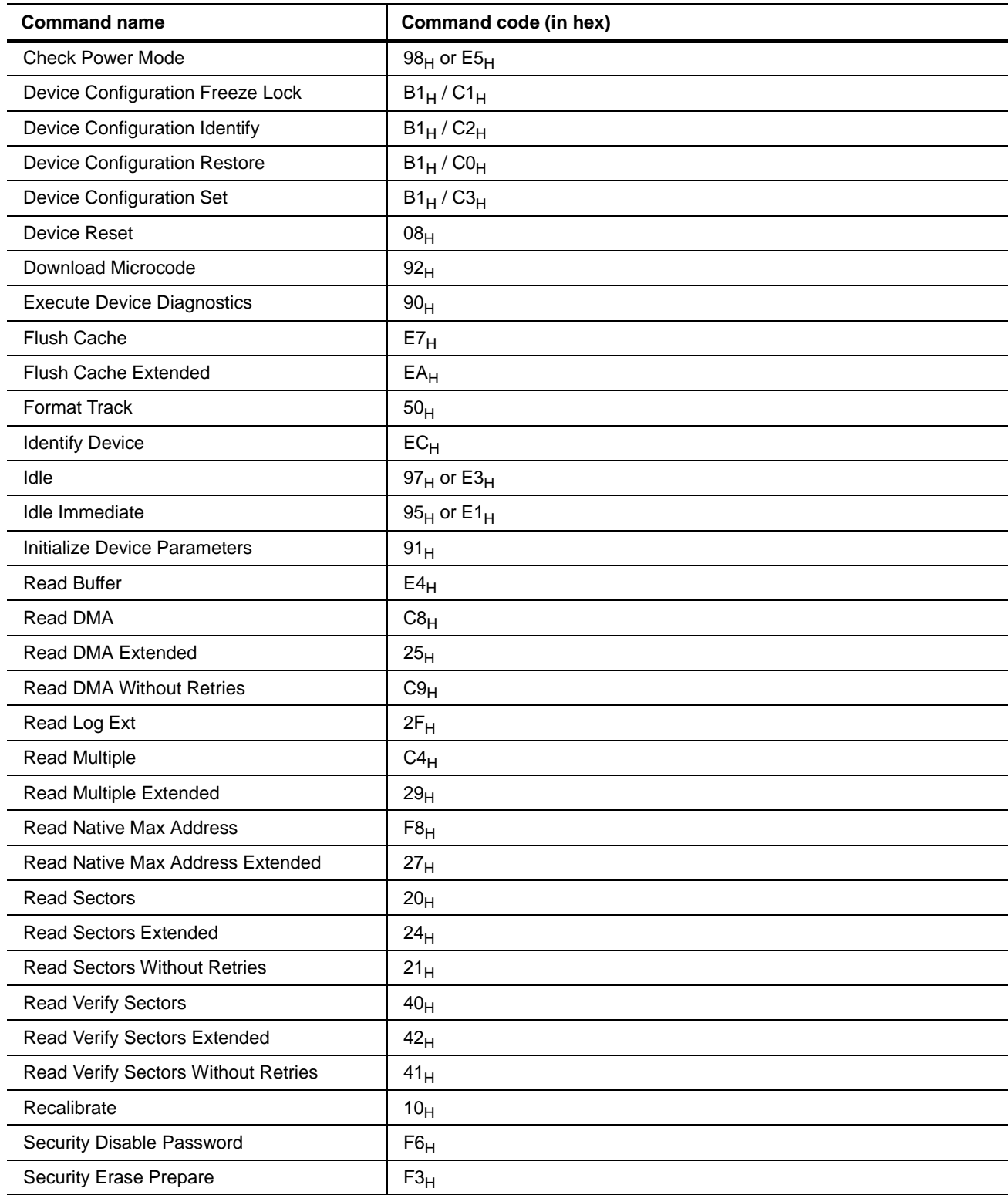

<span id="page-34-31"></span><span id="page-34-30"></span><span id="page-34-29"></span><span id="page-34-28"></span><span id="page-34-27"></span><span id="page-34-26"></span><span id="page-34-25"></span><span id="page-34-24"></span><span id="page-34-23"></span><span id="page-34-22"></span><span id="page-34-21"></span><span id="page-34-20"></span><span id="page-34-19"></span><span id="page-34-18"></span><span id="page-34-17"></span><span id="page-34-16"></span><span id="page-34-15"></span><span id="page-34-14"></span><span id="page-34-13"></span><span id="page-34-12"></span><span id="page-34-11"></span><span id="page-34-10"></span><span id="page-34-9"></span><span id="page-34-8"></span><span id="page-34-7"></span><span id="page-34-6"></span><span id="page-34-5"></span><span id="page-34-4"></span><span id="page-34-3"></span><span id="page-34-2"></span><span id="page-34-1"></span><span id="page-34-0"></span>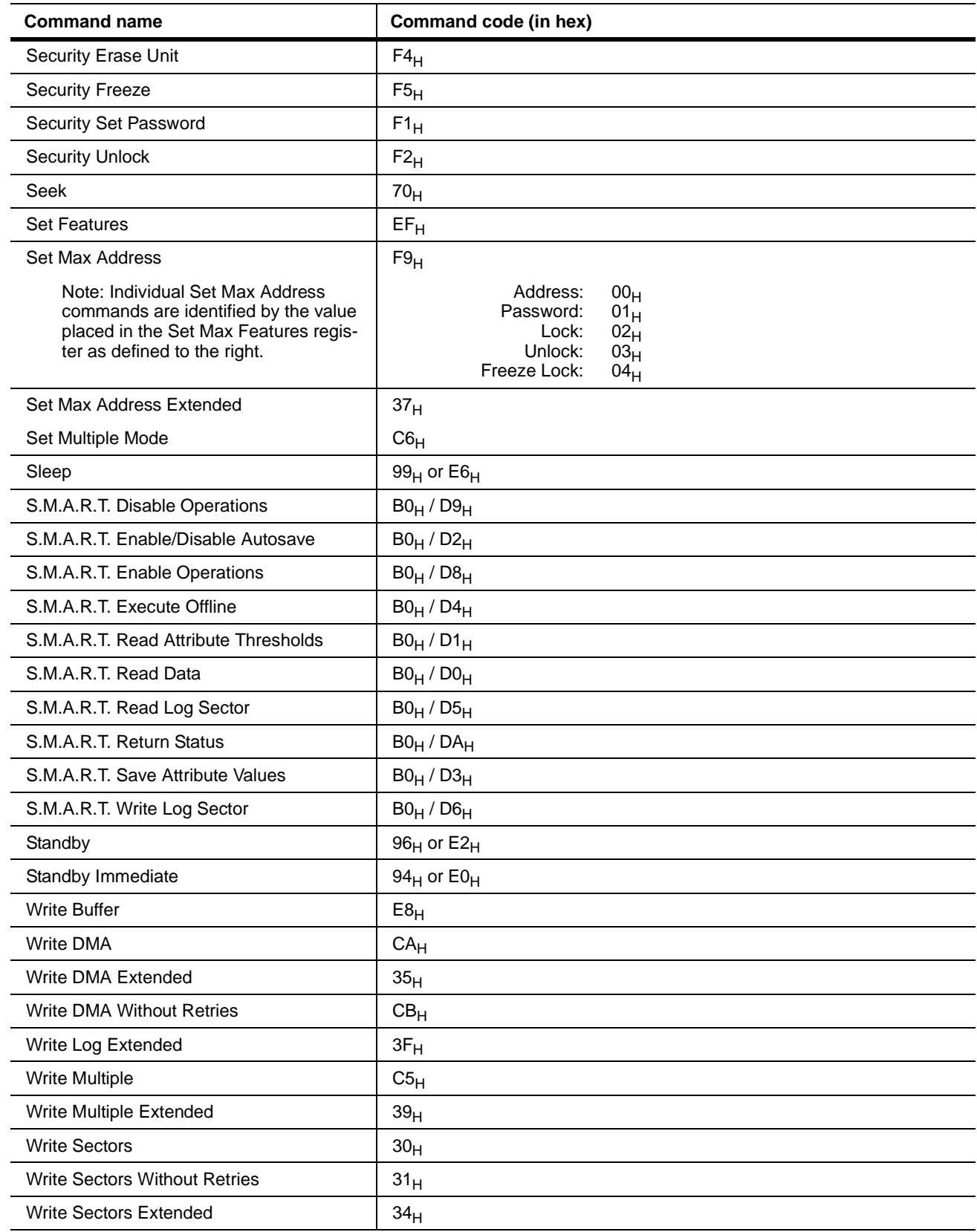

## <span id="page-35-1"></span><span id="page-35-0"></span>**4.1.2 Identify Device command**

The Identify Device command (command code  $EC_H$ ) transfers information about the drive to the host following power up. The data is organized as a single 512-byte block of data, whose contents are shown in the [Table 7](#page-33-1) on [page 28.](#page-33-1) All reserved bits or words should be set to zero. Parameters listed with an "x" are drive-specific or vary with the state of the drive. [See Section 2.0 on page 3 f](#page-8-0)or default parameter settings.

The following commands contain drive-specific features that may not be included in the *Draft ATA-7 Standard.* 

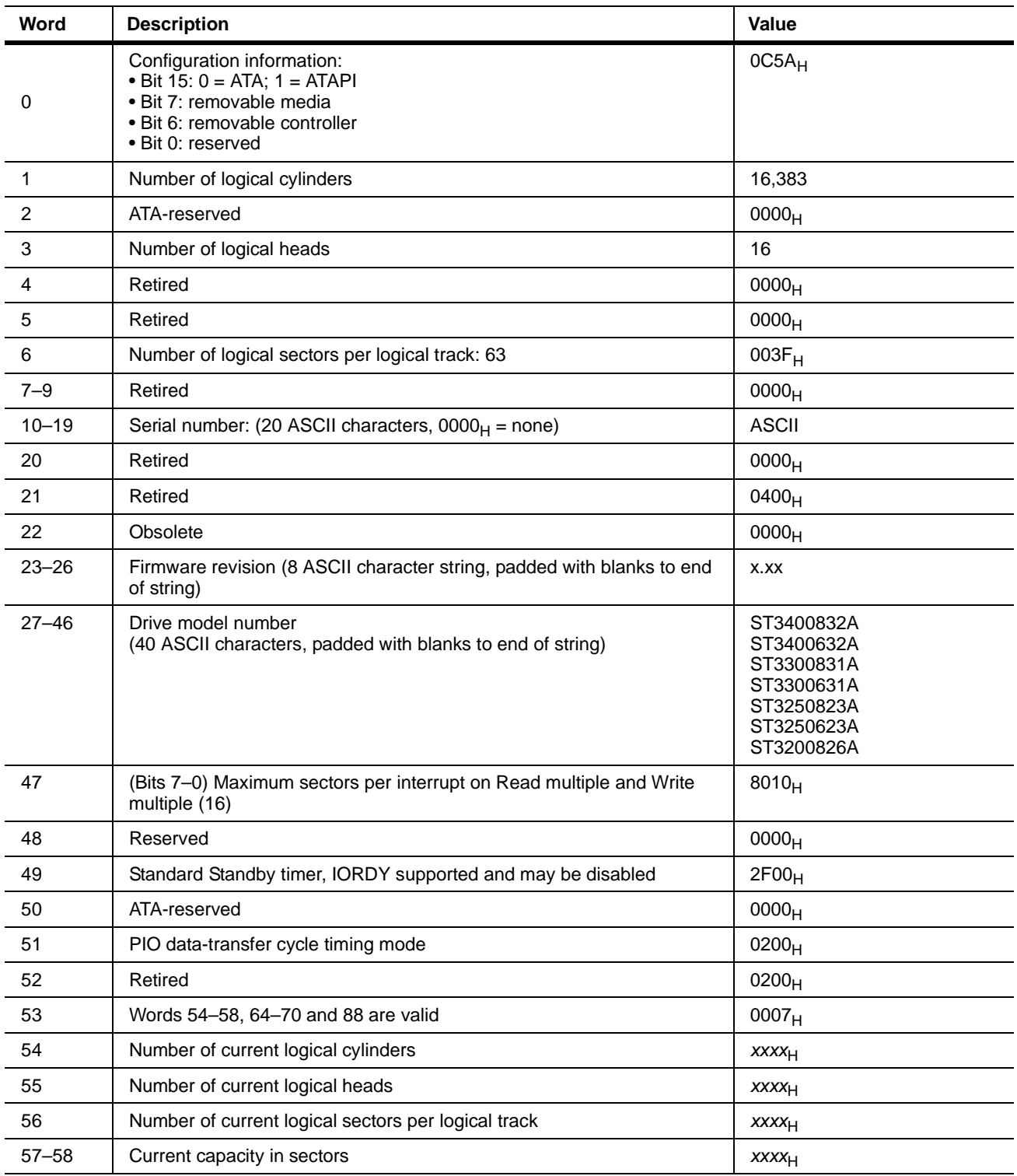

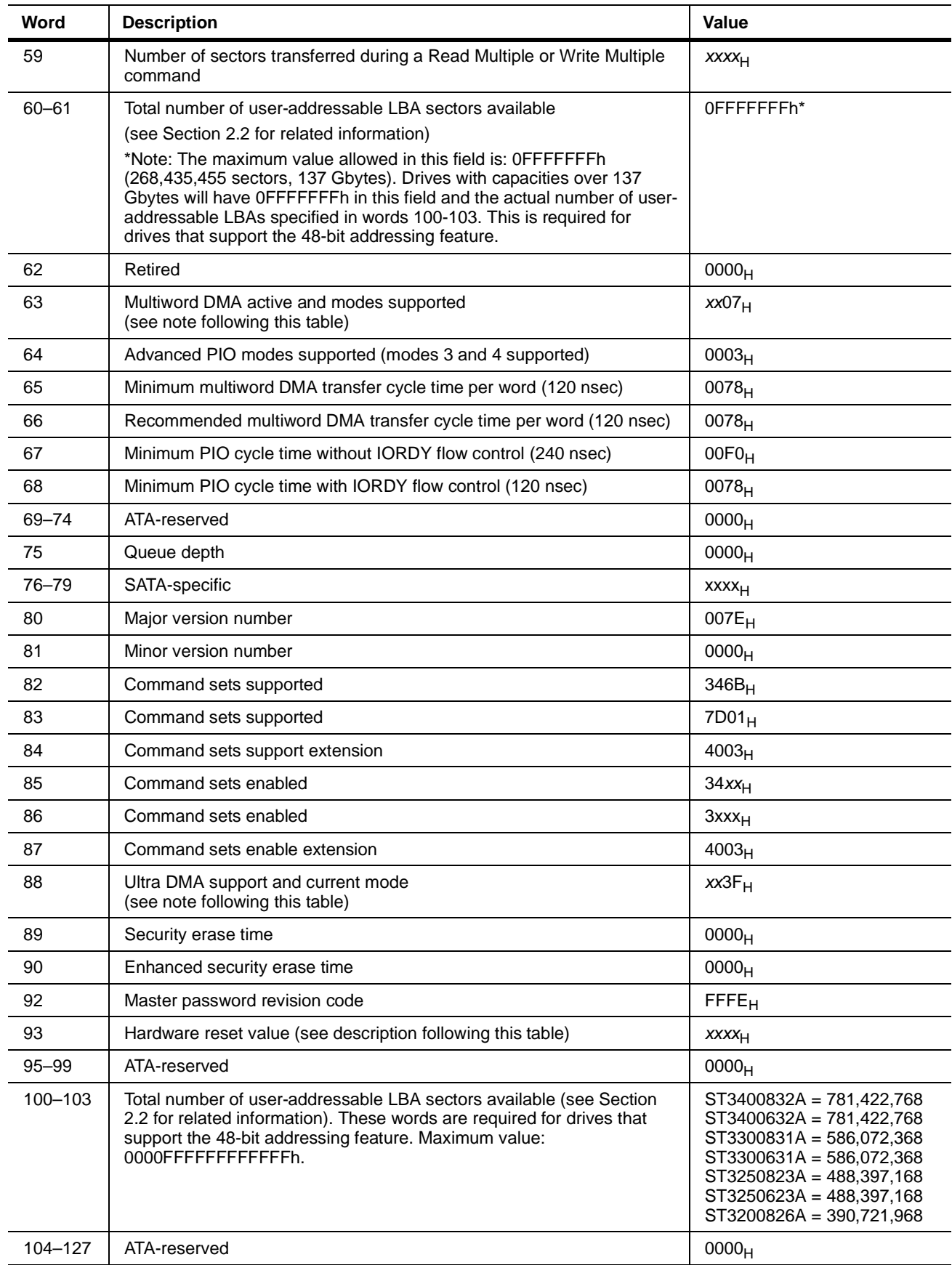

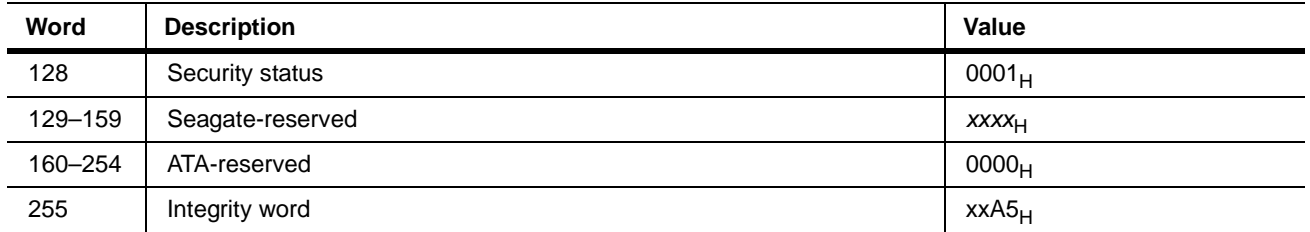

**Note.** Advanced Power Management (APM) and Automatic Acoustic Management (AAM) features are not supported

**Note.** See the bit descriptions below for words 63, 88, and 93 of the Identify Drive data:

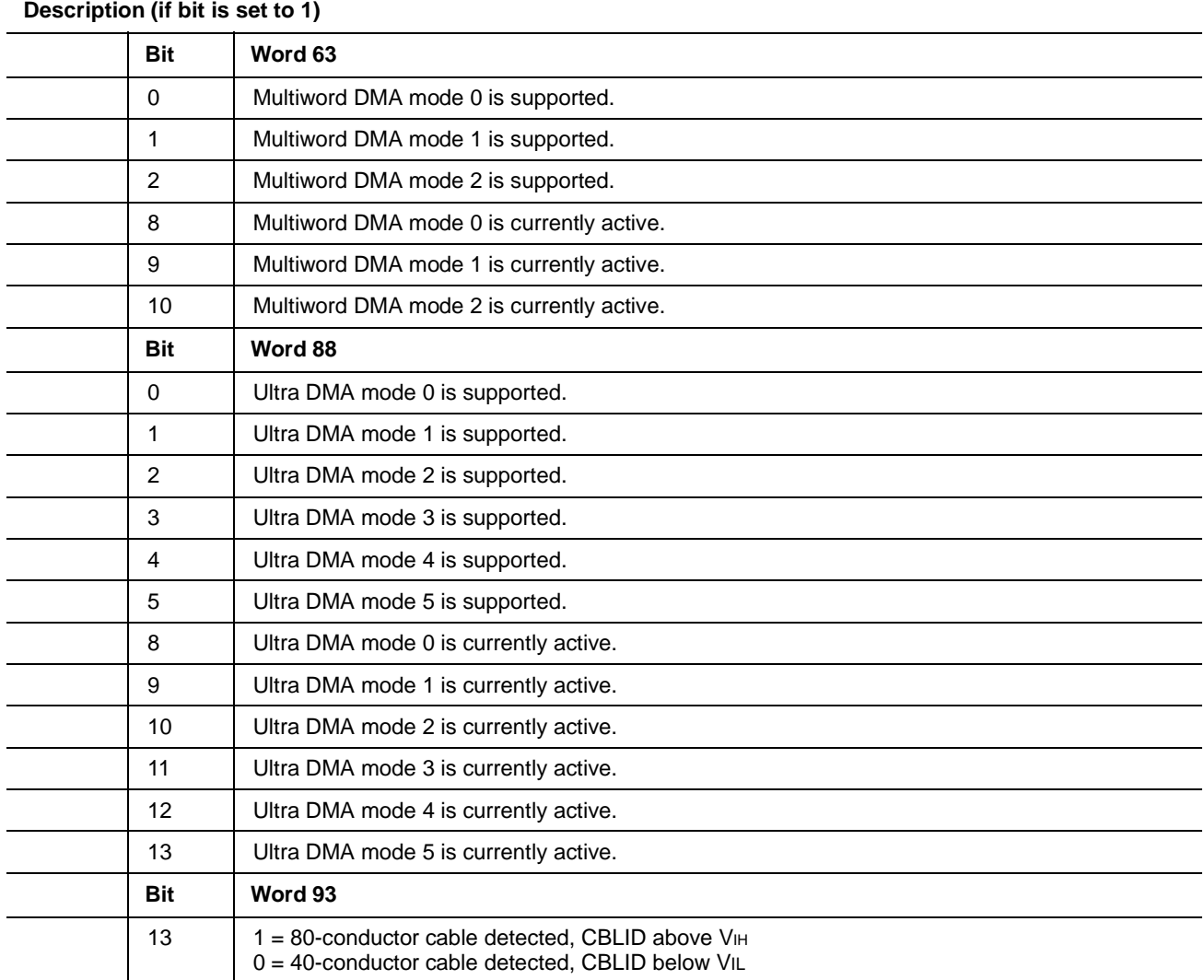

## <span id="page-38-10"></span><span id="page-38-0"></span>**4.1.3 Set Features command**

This command controls the implementation of various features that the drive supports. When the drive receives this command, it sets BSY, checks the contents of the Features register, clears BSY and generates an interrupt. If the value in the register does not represent a feature that the drive supports, the command is aborted. Power-on default has the read look-ahead and write caching features enabled. The acceptable values for the Features register are defined as follows:

<span id="page-38-7"></span><span id="page-38-6"></span>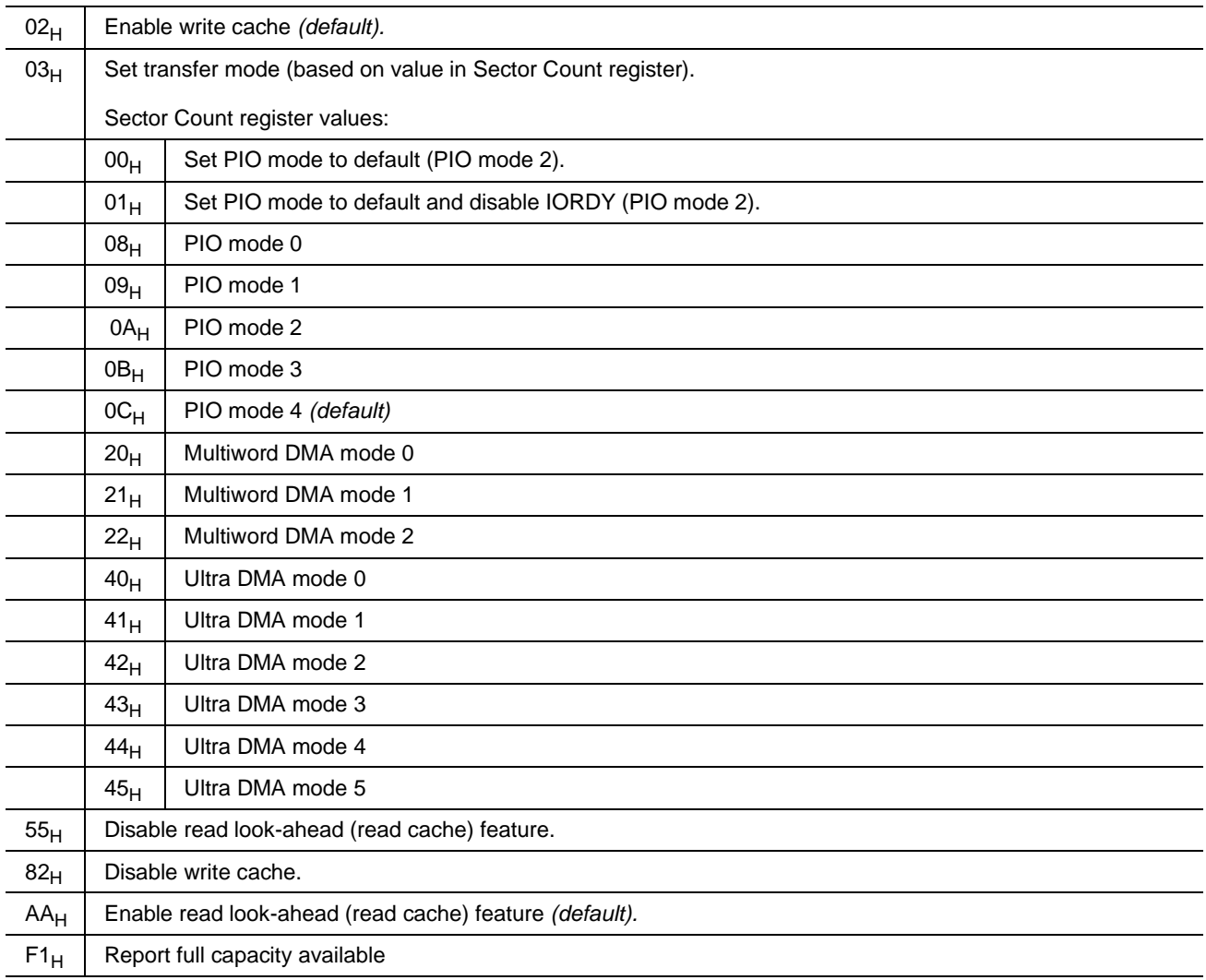

**Note.** At power-on, or after a hardware or software reset, the default values of the features are as indicated above.

## <span id="page-38-8"></span><span id="page-38-1"></span>**4.1.4 S.M.A.R.T. commands**

<span id="page-38-5"></span>S.M.A.R.T. provides near-term failure prediction for disc drives. When S.M.A.R.T. is enabled, the drive monitors predetermined drive attributes that are susceptible to degradation over time. If self-monitoring determines that a failure is likely, S.M.A.R.T. makes a status report available to the host. Not all failures are predictable. S.M.A.R.T. predictability is limited to the attributes the drive can monitor. For more information on S.M.A.R.T. commands and implementation, see the *Draft ATA-7 Standard.*

<span id="page-38-9"></span><span id="page-38-4"></span><span id="page-38-3"></span><span id="page-38-2"></span>SeaTools diagnostic software activates a built-in drive self-test (DST S.M.A.R.T. command for  $D4_H$ ) that eliminates unnecessary drive returns. The diagnostic software ships with all new drives and is also available at: http://seatools.seagate.com.

This drive is shipped with S.M.A.R.T. features disabled. You must have a recent BIOS or software package that supports S.M.A.R.T. to enable this feature. The table below shows the S.M.A.R.T. command codes that the drive uses.

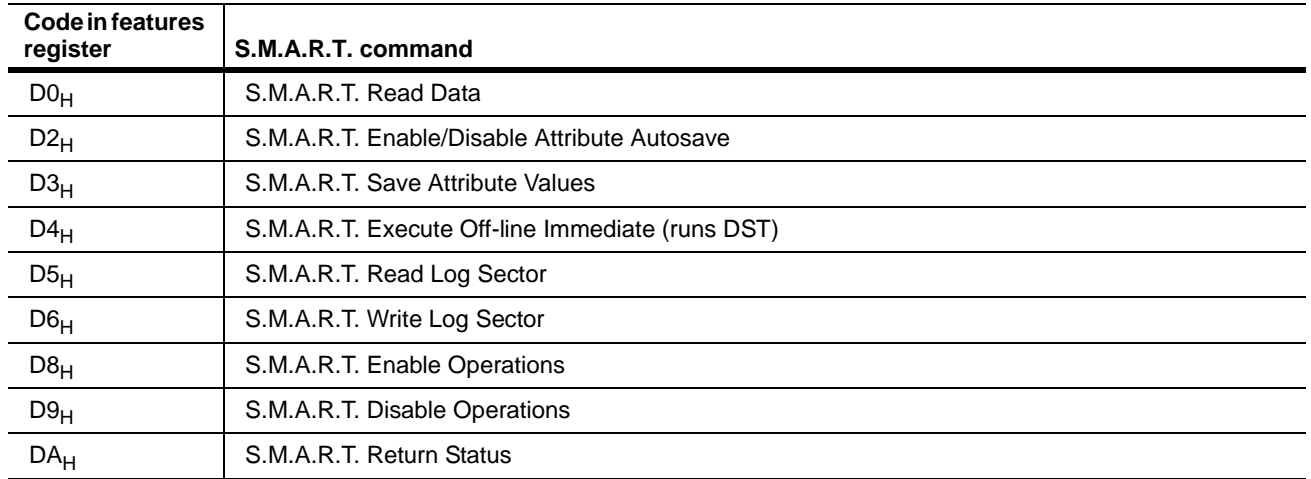

**Note.** If an appropriate code is not written to the Features Register, the command is aborted and 0*x*04 (abort) is written to the Error register.

# <span id="page-40-1"></span><span id="page-40-0"></span>**5.0 Seagate Technology support services**

#### **Internet**

For information regarding Seagate products and services, visit www.seagate.com. Worldwide support is available 24 hours daily by email for your questions.

#### **Presales Support:**

Presales@Seagate.com

#### **Technical Support:**

DiscSupport@Seagate.com

#### **Warranty Support:**

http://www.seagate.com/support/service/index.html

#### **mySeagate**

my.seagate.com is the industry's first Web portal designed specifically for OEMs and distributors. It provides self-service access to critical applications, personalized content and the tools that allow our partners to manage their Seagate account functions. Submit pricing requests, orders and returns through a single, password-protected Web interface-anytime, anywhere in the world.

#### **spp.seagate.com**

spp.seagate.com supports Seagate resellers with product information, program benefits and sales tools. You may register for customized communications that are not available on the web. These communications contain product launch, EOL, pricing, promotions and other channel-related information. To learn more about the benefits or to register, go to spp.seagate.com, any time, from anywhere in the world.

## **Seagate Service Centers**

#### **Presales Support**

Our Presales Support staff can help you determine which Seagate products are best suited for your specific application or computer system, as well as product availability and compatibility.

#### **Technical Support**

Seagate technical support is available to assist you online at support.seagate.com or through one of our call centers. Have your system configuration information and your "ST" model number available.

**SeaTDD**™ **(+1-405-324-3655)** is a telecommunications device for the deaf (TDD). You can send questions or comments 24 hours daily and exchange messages with a technical support specialist during normal business hours for the call center in your region.

## **Customer Service Operations**

## **Warranty Service**

Seagate offers worldwide customer support for Seagate products. Seagate distributors, OEMs and other direct customers should contact their Seagate Customer Service Operations (CSO) representative for warrantyrelated issues. Resellers or end users of drive products should contact their place of purchase or Seagate warranty service for assistance. Have your serial number and model or part number available.

## **Data Recovery Services**

Seagate offers data recovery services for all formats and all brands of storage media. Our data recovery services labs are currently located throughout the world. . Additional information, including an online request form and data loss prevention resources, is available at http://services.seagate.com/index.aspx

## **Authorized Service Centers**

Seagate Service Centers are available on a global basis for the return of defective products. Contact your customer support representative for the location nearest you.

## **USA/Canada/Latin America support services**

For an extensive list of telephone numbers to technical support, presales and warranty service in USA/ Canada/Latin America, including business hours, go to the "Contact Us" page on www.seagate.com.

## **Global Customer Support**

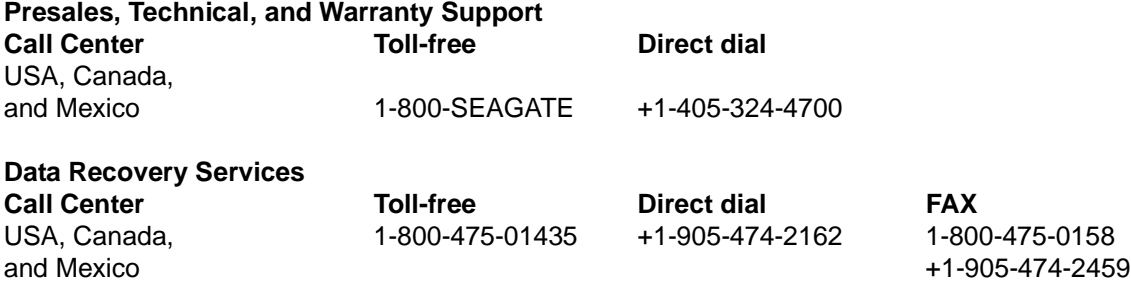

## **Europe, the Middle East and Africa Support Services**

For an extensive list of telephone numbers to technical support, presales and warranty service in Europe, the Middle East and Africa, go to the "Contact Us" page on www.seagate.com.

## **Asia/Pacific Support Services**

For an extensive list of telephone numbers to technical support, presales and warranty service in Asia/Pacific, go to the "Contact Us" page on www.seagate.com.

 $\blacksquare$ 

# **Index**

# **A**

acoustics [17](#page-22-2) Active mode [14](#page-19-1) agency certification (regulatory) [18](#page-23-4) alternate capacity jumper [23](#page-28-5) altitude [15](#page-20-5) ambient conditions [3](#page-8-2) ambient temperature [11](#page-16-3), [15](#page-20-6) areal density [1](#page-6-1), [10](#page-15-4) ATA interface [27](#page-32-3) ATA-standard commands [28](#page-33-2) Australian C-Tick [19](#page-24-1) autodetection [1](#page-6-2) average seek time [11](#page-16-4)

# **B**

BIOS [23](#page-28-6) BPI [10](#page-15-5) breather filter hole precautions [22](#page-27-2) buffer [10](#page-15-6) burst [1](#page-6-3)

# **C**

cable [24](#page-29-3) cable select [1](#page-6-4) cable-select option [23](#page-28-7) cache [1](#page-6-5), [10](#page-15-7) case temperature [15](#page-20-7) CE mark [18](#page-23-5) certification [18](#page-23-6) Check Power Mode [28](#page-33-3) commands [28](#page-33-4) compliance [18](#page-23-7) conducted noise [13](#page-18-4) conducted RF immunity [17](#page-22-3) configuring the drive [21](#page-26-2) connector pins [27](#page-32-4) connectors [24](#page-29-4) contact start-stop cycles [18](#page-23-8) Corrosive environment [20](#page-25-2) CSA C22.2 (950) [18](#page-23-9) CSEL [23](#page-28-8) C-Tick [19](#page-24-2) current profile [13](#page-18-5) cycles [18](#page-23-10)

# **D**

data-transfer rates [1](#page-6-6) DC power [12](#page-17-3) density [10](#page-15-8)

Device Configuration Freeze Lock [28](#page-33-5) Device Configuration Identify [28](#page-33-6) Device Configuration Restore [28](#page-33-7) Device Configuration Set [28](#page-33-8) Device Reset [28](#page-33-9) diagnostic software [1](#page-6-7), [33](#page-38-2) DiscWizard [23](#page-28-9) Disk Manager [23](#page-28-10) dissipation [12](#page-17-4) Download Microcode [28](#page-33-10) drive diagnostics [11](#page-16-5) drive monitoring [1](#page-6-8) drive self-test [1,](#page-6-9) [33](#page-38-3) DST [33](#page-38-4)

# **E**

electrical fast transient [17](#page-22-4) electromagnetic compatibility [18](#page-23-11) Electromagnetic Compatibility Directive [18](#page-23-12) electromagnetic immunity [17](#page-22-5) electrostatic discharge [17](#page-22-6) EMC compliance [18](#page-23-13) EN 60950 [18](#page-23-14) enclosures [19](#page-24-3) environmental specifications [15](#page-20-8) EPRML [10](#page-15-9) error-correction algorithms [1](#page-6-10) errors [18](#page-23-15) European Union [18](#page-23-16) Execute Device Diagnostics [28](#page-33-11)

# **F**

failure prediction [33](#page-38-5) FCC verification [19](#page-24-4) Features register [33](#page-38-6) Flush Cache [28](#page-33-12) Flush Cache Extended [28](#page-33-13) Format Track [28](#page-33-14) formatted capacity [10](#page-15-10) frequency [17](#page-22-7)

# **G**

guaranteed sectors [10](#page-15-11)

# **H**

handling [21](#page-26-3) heads [1](#page-6-11) height [11](#page-16-6) humidity [15](#page-20-9)

# **I**

I/O data-transfer rate [10](#page-15-12) Identify Device [28](#page-33-15)

Identify Device command [30](#page-35-1) Idle [12](#page-17-5), [28](#page-33-16) Idle and Standby timers [14](#page-19-2) Idle Immediate [28](#page-33-17) Idle mode [14](#page-19-3) Idle mode power [12](#page-17-6) IEC950 [18](#page-23-17) Information Technology Equipment [18](#page-23-18) Initialize Device Parameters [28](#page-33-18) interface [10](#page-15-13), [27](#page-32-5) interface signals [27](#page-32-6) interference [19](#page-24-5) interleave [10](#page-15-14) internal data-transfer rate OD [10](#page-15-15) ISO document 7779 [17](#page-22-8)

# **J**

jumper settings [23](#page-28-11)

# **K**

Korean RRL [18](#page-23-19)

# **L**

LBA mode [10](#page-15-16) length [11](#page-16-7) logical geometry [10](#page-15-17)

# **M**

maintenance [18](#page-23-20) master [23](#page-28-12) master/slave [1](#page-6-12) Master/slave configuration [23](#page-28-13) maximum temperature [15](#page-20-10) measurement locations [15](#page-20-11) modes [27](#page-32-7) monitoring [1](#page-6-13) mounting the drive [21](#page-26-4), [24](#page-29-5)

# **N**

noise [13](#page-18-6) nominal power [3](#page-8-3) nonoperating shock [16](#page-21-2) nonoperating vibration [16](#page-21-3) nonrecoverable read errors [18](#page-23-21)

# **O**

operating [12](#page-17-7) operating power and current [12](#page-17-8) operating shock [16](#page-21-4) operating vibration [16](#page-21-5) orientation [24](#page-29-6)

## **P**

physical characteristics [11](#page-16-8) pins [27](#page-32-8) PIO [27](#page-32-9) power consumption [12](#page-17-9) power dissipation [12](#page-17-10) power management [14](#page-19-4) power specifications [12](#page-17-11) power-management modes [14](#page-19-5) Power-on to Ready [11](#page-16-9) precautions [24](#page-29-7) preventive maintenance [18](#page-23-22) programmable power management [14](#page-19-6)

# **R**

radiated RF immunity [17](#page-22-9) radio and television interference [19](#page-24-6) radio frequency [17](#page-22-10) random track location [12](#page-17-12) Read Buffer [28](#page-33-19) Read DMA [28](#page-33-20) Read DMA Extended [28](#page-33-21) Read DMA without Retries [28](#page-33-22) read errors [18](#page-23-23) Read Log Ext [28](#page-33-23) Read Multiple [1,](#page-6-14) [28](#page-33-24) Read Multiple Extended [28](#page-33-25) Read Native Max Address [28](#page-33-26) Read Native Max Address Extended [28](#page-33-27) Read Sectors [28](#page-33-28) Read Sectors Extended [28](#page-33-29) Read Sectors Without Retries [28](#page-33-30) Read Verify Sectors [28](#page-33-31) Read Verify Sectors Extended [28](#page-33-32) Read Verify Sectors Without Retries [28](#page-33-33) read/write power and current [12](#page-17-13) Recalibrate [28](#page-33-34) recording and interface technology [10](#page-15-18) recording density [10](#page-15-19) recording heads [1](#page-6-15) recording method [10](#page-15-20) register [33](#page-38-7) relative humidity [15](#page-20-12) reliability [18](#page-23-24) resistance [13](#page-18-7) resistive load [13](#page-18-8) RF [17](#page-22-11) RoHS [20](#page-25-3)

# **S**

S.M.A.R.T. commands [33](#page-38-8) S.M.A.R.T. Disable Operations [29](#page-34-0) S.M.A.R.T. drive monitoring [1](#page-6-16) S.M.A.R.T. Enable Operations [29](#page-34-1)

S.M.A.R.T. Enable/Disable Autosave [29](#page-34-2) S.M.A.R.T. Execute Offline [29](#page-34-3) S.M.A.R.T. Read Attribute Thresholds [29](#page-34-4) S.M.A.R.T. Read Data [29](#page-34-5) S.M.A.R.T. Read Log Sector [29](#page-34-6) S.M.A.R.T. Return Status [29](#page-34-7) S.M.A.R.T. Save Attribute Values [29](#page-34-8) S.M.A.R.T. Write Log sector [29](#page-34-9) safety certification [18](#page-23-25) screws [24](#page-29-8) SeaTools [1,](#page-6-17) [33](#page-38-9) sectors [10](#page-15-21) Security Disable Password [28](#page-33-35) Security Erase Prepare [28](#page-33-36) Security Erase Unit [29](#page-34-10) Security Freeze [29](#page-34-11) Security Set Password [29](#page-34-12) Security Unlock [29](#page-34-13) Seek [29](#page-34-14) seek mode [12](#page-17-14) seek time [11](#page-16-10) Seeking [12](#page-17-15) Service Life [18](#page-23-26) servo electronics [12](#page-17-16) Set Features [29](#page-34-15) Set Features command [33](#page-38-10) Set Max Address [29](#page-34-16) Set Max Address Extended [29](#page-34-17) Set Multiple Mode [29](#page-34-18) shock [16](#page-21-6) signals [27](#page-32-10) single-track seeks [11](#page-16-11) slave [23](#page-28-14) Sleep [12,](#page-17-17) [29](#page-34-19) Sleep mode [14](#page-19-7) sound [17](#page-22-12) specifications [3](#page-8-4) spindle speed [10](#page-15-22) Spinup [12](#page-17-18) spinup power [12](#page-17-19) Standby [12,](#page-17-20) [29](#page-34-20) Standby Immediate [29](#page-34-21) Standby mode [12](#page-17-21), [14](#page-19-8) Standby to Ready [11](#page-16-12) start/stop times [11](#page-16-13) start-stop cycles [18](#page-23-27) static-discharge precautions [21](#page-26-5) stop times [11](#page-16-14) subassembly [19](#page-24-7) support services [35](#page-40-1) surge immunity [17](#page-22-13)

#### temperature gradient [15](#page-20-14) timers [14](#page-19-9) TMR [1](#page-6-18) track density [10](#page-15-23) track-to-track seek time [11](#page-16-15) TUV North America [18](#page-23-28)

## **U**

UL 1950 [18](#page-23-29) Ultra ATA/100 [24](#page-29-9) Ultra DMA [24](#page-29-10)

# **V**

vibration [16](#page-21-7) voltage [13](#page-18-9) voltage dips, interrupts [17](#page-22-14) voltage tolerance [13](#page-18-10)

# **W**

weight [11](#page-16-16) wet bulb temperature [15](#page-20-15) width [11](#page-16-17) Write Buffer [29](#page-34-22) Write DMA [29](#page-34-23) Write DMA Extended [29](#page-34-24) Write DMA Without Retries [29](#page-34-25) Write Log Extended [29](#page-34-26) Write Multiple [1](#page-6-19), [29](#page-34-27) Write Multiple Extended [29](#page-34-28) Write Sectors [29](#page-34-29) Write Sectors Extended [29](#page-34-30) Write Sectors Without Retries [29](#page-34-31)

# **T**

technical support services [35](#page-40-1) temperature [15](#page-20-13)

Download from Www.Somanuals.com. All Manuals Search And Download.

Seagate (C

**Seagate Technology LLC** *920 Disc Drive, Scotts Valley, California 95066-4544, USA Publication Number: 100323825, Rev. F, Printed in U.S.A.*

Free Manuals Download Website [http://myh66.com](http://myh66.com/) [http://usermanuals.us](http://usermanuals.us/) [http://www.somanuals.com](http://www.somanuals.com/) [http://www.4manuals.cc](http://www.4manuals.cc/) [http://www.manual-lib.com](http://www.manual-lib.com/) [http://www.404manual.com](http://www.404manual.com/) [http://www.luxmanual.com](http://www.luxmanual.com/) [http://aubethermostatmanual.com](http://aubethermostatmanual.com/) Golf course search by state [http://golfingnear.com](http://www.golfingnear.com/)

Email search by domain

[http://emailbydomain.com](http://emailbydomain.com/) Auto manuals search

[http://auto.somanuals.com](http://auto.somanuals.com/) TV manuals search

[http://tv.somanuals.com](http://tv.somanuals.com/)